## **VALOR EN RIESGO DE LOS ACTIVOS FINANCIEROS COLOMBIANOS APLICANDO LA TEORIA DE VALOR EXTREMO**

#### **Pamela Cardozo**<sup>∗</sup>

Julio de 2004

#### **Resumen**

Desde finales de los años 80 el sistema financiero colombiano ha experimentado cambios fundamentales acompañados de una mayor volatilidad del entorno en que se desenvuelve la actividad financiera. Como parte del fortalecimiento de la regulación prudencial, desde el 2000 en Colombia, se está supervisando el riesgo de mercado medido a través del Valor en Riesgo (VeR). El VeR se define como la máxima pérdida potencial en el valor de un activo o portafolio, dada una probabilidad, debido a cambios en los precios del mercado, en un horizonte de tiempo determinado. Para obtener el VeR de un activo generalmente se supone que los retornos siguen una distribución normal, sin embargo existe gran evidencia de que ésta no se ajusta en forma correcta a la serie de retornos financieros. En este estudio se utiliza la teoría de valor extremo (TVE) para obtener el VeR de 6 activos financieros colombianos utilizando el método de Picos sobre un umbral (Peaks over Thresholds (POT)) mostrando que la distribución normal no se ajusta a la distribución de los retornos de los activos colombianos. Se modela de forma satisfactoria la distribución de las series, bajo el supuesto de observaciones independientes e idénticamente distribuidas, especialmente en la parte extrema de la distribución. Se compara el VeR obtenido (VeR TVE) y el VeR bajo el supuesto de distribución normal con los retornos reales dando como resultado un mejor ajuste del VeR de TVE. En el último examen de desempeño, la hipótesis nula de que el modelo realiza una buena estimación es rechazada 11 veces por el método tradicional (distribución normal) mientras que el método de TVE lo hace 6 veces.

Palabras claves: Valor en riesgo, Teoría de Valor Extremo, POT

<u>.</u>

<sup>∗</sup> Artículo realizado como tesis de la Maestría de Economía de la Universidad de los Andes asesorado por Fernando Beltrán. Se agradecen los comentarios de Javier Bonza y Camilo Santos y la colaboración de Diego Vasquez. Las opiniones, errores u omisiones son responsabilidad del autor.

## **1. Introducción**

1

Desde finales de los años 80 el sistema financiero colombiano ha experimentado cambios fundamentales, evolucionando de un esquema de banca especializada a uno de multibanca. En 1989 se autorizó la inversión extranjera en el sector financiero, y en 1990 se dio una apertura total a la inversión extranjera. Otros factores que determinaron un cambio de perfil en el sistema fueron: la liberación financiera, entendida como la liberación de las tasas de interés, la reducción de la financiación de las actividades estatales con recursos de emisión y la disminución de los encajes y las inversiones forzosas; el fortalecimiento de la regulación prudencial, que consiste en la organización de las tesorerías, la medición de riesgos de mercado, la adecuación de los criterios de cálculo de solvencia y la administración y medición del riesgo crediticio; y el aumento de los requisitos de capital, entre otros.

Los hechos anteriores han venido acompañados de una mayor volatilidad del entorno en el que se desenvuelve la actividad financiera por lo que los precios de los activos financieros están cada vez más expuestos a fluctuaciones. Esto ha enfatizado la importancia de la administración del riesgo de mercado. El cuadro 1, en donde la primera columna corresponde al período en años y la segunda a la desviación estándar del índice de aversión<sup>1</sup>, muestra que hoy las fluctuaciones de la percepción de riesgo de los agentes (medida a través del índice de aversión al riesgo) son mayores que antes; indicando que hoy pueden ocurrir un mayor número de observaciones extremas. Por ejemplo para el período de 1990 a 1994 la volatilidad del índice fue de 0.47 mientras que para el período 2000-2004 la volatidad fue de 1.76. Por esta razón y dado que las observaciones extremas son las que implican riesgo de grandes pérdidas, uno de los mayores desafíos es el de implementar modelos que contemplen eventos extremos y permitan la medición de sus consecuencias (Balzarotti y Delfiner, 2001).

<sup>&</sup>lt;sup>1</sup> Índice de aversión al riesgo metodología y cálculos de Juan Mauricio Ramírez. MIMEO 2004 del Banco de la República.

| Cuadro 1 |                                            |  |
|----------|--------------------------------------------|--|
|          | Volatilidades Índice de aversión al riesgo |  |
| Período  | Des. Estándar                              |  |
| $90-94$  | 0.47                                       |  |
| 95-99    | 0.98                                       |  |

95-95 00-04 1.76 Una de las definiciones más aceptadas para medir o cuantificar el riesgo de

mercado<sup>2</sup> de un activo o un conjunto de activos es el Valor en Riesgo (VeR)<sup>3</sup>. El VeR se define como la máxima pérdida potencial en el valor de un activo o portafolio, dada una probabilidad sobre la ocurrencia de eventos, debido a cambios en los precios del mercado, en un horizonte de tiempo determinado. Un VeR igual al 20%, para un día, con un nivel de confianza del 95%, indica que si se tiene invertido \$1,000,000 en un activo, con un 95% de probabilidad ese activo mañana no va a valer menos de \$800.000.

El método más conocido para calcular el VeR presenta dos problemas. El primero es que generalmente supone que los retornos del activo siguen una distribución normal, a pesar de que existe gran evidencia de que ésta no se ajusta en forma correcta a la serie de retornos financieros. La gran diferencia entre la distribución normal y la real de las series financieras es el fenómeno de colas gruesas<sup>4</sup> (también presentan asimetría). El segundo problema de este método tradicional es que utiliza todas las observaciones de la serie financiera. Debido a esto, la distribución estimada se ajusta bien a las observaciones centrales pero deja a un lado las observaciones extremas dado que éstas son muy pocas; sin embargo, son estas observaciones las que realmente son de interés en la medición del VeR.

No obstante lo anterior, la metodología VeR adoptada por el Comité de Basilea para establecer requisitos mínimos de capital está basada en supuestos de normalidad de los retornos. La regulación colombiana, al estimar la variación máxima probable de los factores

1

<sup>&</sup>lt;sup>2</sup> Cambio potencial en el valor de una posición debido a cambios en los precios de mercado.

<sup>&</sup>lt;sup>3</sup> "Value-at-Risk". VaR por sus siglas en inglés. Esta metodología fue propuesta por J.P. Morgan (www.riskmetrics.com) a finales de los años ochenta y ha tomado gran relevancia desde que el Comité de Basilea estableció que las entidades financieras deben utilizarla para calcular y cubrir la máxima pérdida esperada de sus portafolios, para un horizonte de 10 días, con un nivel de confianza del 99%. 4

<sup>&</sup>lt;sup>4</sup> Mayor densidad probabilística en los extremos de la distribución lo que implica una alta curtosis. La curtosis de una distribución normal es 3, pero para la distribución de las series financieras se observa una mayor curtosis.

de riesgo<sup>5</sup>, supone que éstos se distribuyen de manera normal y utiliza toda la serie financiera para las estimaciones (Superintendencia Bancaria, 2003). El gráfico 1, en donde los retornos están en el eje de abscisas y la frecuencia en el eje de ordenadas, muestra la distribución de los retornos de la TRM en el periodo 1998-2004 (en barras) y la distribución de densidad de la normal (línea roja): se observa una diferencia notable entre estas dos distribuciones.

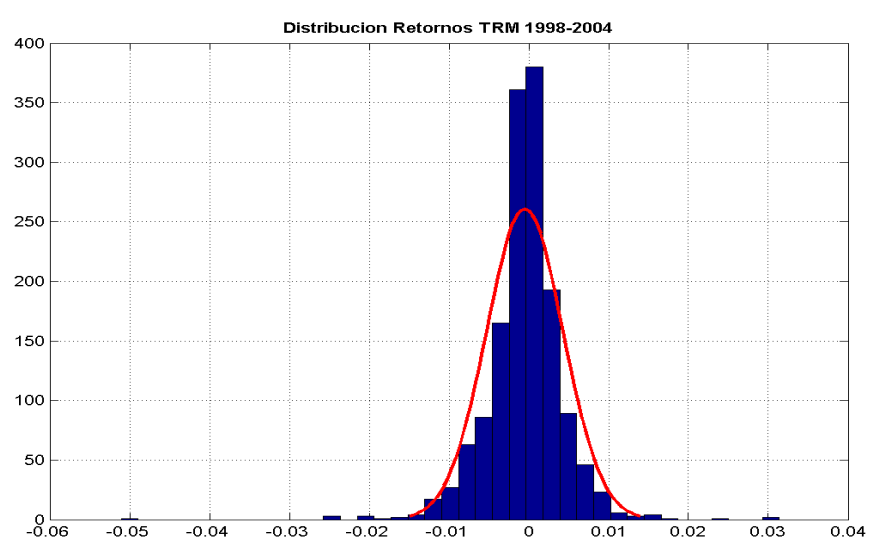

#### *Gráfico 1*  **Retornos TRM 1998-2004**

Entonces surge una pregunta ¿Los retornos de los activos financiero colombianos siguen una distribución normal?, en caso negativo ¿Qué implicaciones tiene la violación de este supuesto en la medición de riesgo? Para investigar si la cobertura de riesgo bajo el supuesto de distribución normal es adecuada, en este trabajo se explora una metodología reciente, conocida como Teoría de Valor Extremo (TVE)<sup>6</sup>, la cual modela el comportamiento de la cola de la distribución de pérdidas sin suponer una distribución específica usando sólo los valores extremos y no toda la serie de datos. La TVE provee distribuciones más apropiadas para eventos que ocurren bajo condiciones de mercado extremas (Bensalah, 2000).

<u>.</u>

<sup>&</sup>lt;sup>5</sup> Un factor de riesgo es una variable del mercado con características particulares que la diferencian de otras, cuya variación genera un cambio en el valor de mercado de un instrumento financiero.

<sup>&</sup>lt;sup>6</sup> "Extreme Value Theory". EVT por sus siglas en inglés.

En Colombia la estimación de riesgo de mercado es reciente<sup>7</sup>. Según un estudio del Banco Mundial actualmente el 92% de los establecimientos de crédito, considera el tema de riesgo como una de las prioridades al interior de sus entidades. El aporte de este trabajo es obtener el VeR de los activos financieros colombianos aplicando la TVE y así poder determinar el desempeño de esta metodología en comparación con la metodología de VeR tradicional. Debido a las limitaciones de la TVE para portafolios, no se va a mirar el desempeño del VeR calculado usando la TVE de los portafolios de los establecimientos de crédito en Colombia en comparación con el VeR que éstos le reportan a la Superintendencia Bancaria (S.B). Este trabajo no busca proponer una mejora a la regulación de Superintendencia para obtener el VeR, sino que va a aplicar la TVE a los factores de riesgo definidos por esta entidad.

En Latinoamérica se han realizado estudios de VeR con TVE para Argentina (Balzarotti et al., 2001) y Chile (Fernández, 2003). Hasta el momento no se conoce ninguno para Colombia. Aplicar la TVE para los activos de los mercados emergentes es de gran utilidad dado que éstos se caracterizan por tener una mayor densidad probabilística en las colas de la distribución de sus retornos, como lo muestran Delfiner y Gutiérrez (2002) y Bekaert, Erb, Harvey y Viskanta, (1998)). Dada la dependencia de las series financieras, este trabajo se debe tomar como un primer acercamiento a las medidas de riesgo utilizando TVE porque los resultados están basados en el supuesto de que las observaciones en la cola son independientes y están idénticamente distribuidas (i.i.d). A pesar de violar este supuesto, se puede suponer que las series financieras son estacionarias tal que los resultados límite siguen siendo validos bajo condiciones generales (Embrechts, Klüppelberg, y Mikosch, 1997); es probable que en la practica cuando se aplica la TVE a datos que no son i.i.d los resultados sean más inestables. Estudios recientes han combinado modelos GARCH con TVE para solucionar el problema de la dependencia (McNeil y Frey (2000)) encontrando que si bien no hay una gran diferencia en el desempeño de los modelos GARCH con TVE versus el desempeño de los modelos de TVE, el VeR del primero es más sensible a los retornos observados y es pro cíclico.

<u>.</u>

<sup>&</sup>lt;sup>7</sup> El primer reporte que las entidades tuvieron que enviar a la Superintendencia Bancaria con la medición del VeR fue el 10 de noviembre de 2001.

<sup>8</sup> Banco Mundial. Basel II Survey: Colombia –Assesing The Challenges. Febrero de 2004.

Este trabajo consta de cuatro secciones, la primera de las cuales es esta introducción. En la segunda sección se presenta el marco teórico. En la tercera sección se exponen los datos, se discute la metodología a seguir y se presentan los resultados. En la última sección se presentan algunas conclusiones.

# **2. Marco Teórico9**

Sean  $X_1, X_2, \ldots X_n$  variables aleatorias independientes e idénticamente distribuidas (iid), que representan los retornos logarítmicos de un activo<sup>10</sup>, con una función de distribución desconocida  $F(x) = P\{X_i \le x\}$ . Por convención, las pérdidas son tratadas como un número positivo lo que hace que los eventos extremos de pérdidas estén en la cola derecha de la distribución.

La máxima pérdida en un conjunto de *n* datos se define como  $M_n = max(X_1, X_2, ..., X_n)$ . Para un conjunto de observaciones iid, la función de distribución de M<sub>n</sub> está dada por:

$$
P(M_n \le x) = P(X_1 \le x, ..., X_n \le x) = \prod_{i=1}^n F(x) = F^n(x)
$$

La aproximación asintótica para  $F^{n}(x)$  está basada en el máximo valor estandarizado

$$
Z_n = \frac{M_n - u_n}{\sigma_n} \quad a_n > 0
$$

donde  $\mu$ <sub>n</sub> y  $\sigma$ <sub>n</sub> son parámetros de localización y de escala, respectivamente. El teorema de Fisher y Tippet establece que si  $Z_n$  converge a una distribución no degenerada, ésta es la distribución generalizada de valor extremo (GVE): (lo que equivale a decir que  $Z_n$  está en el máximo dominio de atracción de GVE):

$$
H_{\xi}(z) = \begin{cases} \exp(-(1+\xi z))^{\frac{1}{\xi}} & \xi \neq 0 & 1+\xi z > 0\\ \exp(-e^{-z}) & \xi = 0 \end{cases}
$$

<sup>&</sup>lt;sup>9</sup> En la descripción del marco teórico se sigue principalmente a Balzarotti et. al (2001) y Fernandez (2003). Para un mayor detalle del marco teórico vea el apéndice A.

 $^{10}$  X<sub>i</sub>= - ln (P<sub>i</sub>/P<sub>i-1</sub>)

Esto es equivalente a que F está en el máximo dominio de atracción de H $\epsilon(z)$ . Este resultado se usa en la practica para hacer inferencias sobre la máxima pérdida  $M_n$ . Sea  $X_1$ ,  $..., X_T$  las variables que representan las pérdidas con función de distribución F desconocida y sea MT el máximo. Se divide la muestra en *m* bloques distintos, de tamaño n=T/m y se supone que *n* es lo suficientemente grande para aplicar el teorema de Fisher-Tippet. Si se tiene una muestra de datos que comprenden un periodo de 10 años y los bloques se construyen de un año sólo se obtienen 10 datos al obtener el máximo de cada bloque.

Modelar los máximos valores de cada bloque de datos no es práctico porque se requiere de una muestra de datos muy grande y se obtienen pocos datos; un método más eficiente es modelar los valores extremos que exceden un umbral. Esta reciente aproximación a la TVE se conoce como Picos Sobre un Umbral  $(POT)^{11}$ . En estos modelos se elige un umbral y se supone que las observaciones que exceden el umbral siguen una distribución paramétrica conocida como distribución generalizada de Pareto  $(DGP)^{12}$ .

La distribución de valores que exceden un umbral *u* se define como la siguiente probabilidad condicional $13$ .

$$
F_u(y) = P(X - u \le y / X > u) = \frac{F(y + u) - F(u)}{1 - F(u)} \qquad 0 \le y \le X_0
$$
 (1)<sup>14</sup>

en donde  $X_0$  ≤ ∞ es el máximo valor en el dominio de F o infinito (∞).

Se puede demostrar que para las observaciones que exceden un umbral (*u*), de las funciones de distribución F en las que  $Z_n$  converge a  $H_\xi(x)$ , existe una función positiva  $\beta(u)$ , tal que (1) se aproxima bien con una distribución generalizada de pareto (DGP)

1

$$
P(X - u \le y / X > u) = \frac{P(X - u \le y, X > u)}{P(X > u)} = \frac{P(X \le y + u, X > u)}{1 - F(u)} = \frac{P(u \le X \le y + u)}{1 - F(u)} = \frac{F(y + u) - F(u)}{1 - F(u)}
$$

<sup>&</sup>lt;sup>11</sup> "Peaks Over Threshold". POT por sus siglas en inglés.

<sup>&</sup>lt;sup>12</sup> "Generalizad Pareto Distribution". GPD por sus siglas en inglés.

<sup>&</sup>lt;sup>14</sup> La distribución de excesos,  $F_u(y)$ , representa la probabilidad de que la pérdida exceda el umbral  $u$ , máximo en y, condicionando en la información de que la pérdida excedió el umbral.

$$
G_{\xi,\beta(u)}(y) = \begin{cases} 1 - \left(1 + \frac{\xi y}{\beta(u)}\right)^{\frac{-1}{\xi}} & \text{si } \xi \neq 0\\ 1 - \exp\left(\frac{-y}{\beta(u)}\right) & \text{si } \xi = 0 \end{cases}
$$
 (2)

La distribución de los valores excedentes converge a una DGP a medida que el umbral *u* aumenta. Las distribuciones de valores excedentes que convergen a una DGP, pertenecen a la clase de las distribuciones continuas que son comunes en estadística; se pueden dividir en tres grupos de acuerdo con el valor de ξ. El caso en el que ξ>0, corresponde a distribuciones de colas gordas, en las que la cola decae como una función de potencia como las distribuciones: Pareto, T-student, Cauchy, Burr, y Loggamma El caso en el que ξ =0, corresponde a distribuciones en las que la cola decae exponencialmente (tienen colas finas) como la Normal, Exponencial, Gamma y Lognormal. El último caso (ξ <0) corresponde a distribuciones que tienen colas cortas con un final finito como las distribuciones Beta y Uniforme. Los parámetros ξ y β(u) se obtienen de la expresión (2) por el método de máxima verosimilitud. ξ es el parámetro que determina la distribución.

Una aproximación de  $F(x)$  para  $x > u$ , se puede obtener de la ecuación (1) teniendo en cuenta que  $x = u + y$ ,

$$
F(x) = (1 - F(u))G_{\xi, \beta(u)}(y) + F(u)
$$
 (3)

ahora lo que se necesita es una estimador empírico de F(u). Como F(u) = P{  $X < u$ }, el estimador es:

$$
\hat{F}(u) = \frac{n - N_u}{n} \tag{4}
$$

donde *n* es el número de observaciones en la muestra y *Nu* el número de observaciones que exceden el umbral. Sustituyendo en (3) la ecuación (4) y la función generalizada de Pareto y teniendo en cuenta que  $y = x - u$  se obtiene el siguiente estimador para  $F(x)$ :

$$
\hat{F}(x) = 1 - \frac{N_u}{n} \left( 1 + \frac{\hat{\xi}(x - u)}{\hat{\beta}} \right)^{-\frac{1}{\hat{\xi}}} \tag{5}
$$

(válido para valores x>u) donde  $\zeta$  *y*  $\hat{\beta}$  son los estimadores de máxima verosimilitud de ξ y β, respectivamente (el argumento de β se omite para facilitar la notación).

A partir de (5) se puede hallar una expresión para el VeR. Dada una probabilidad **q> F(u),** despejando x (que va a ser el VeR) de la ecuación (5) y reemplazando  $\hat{F}(x)$  por  $q^{15}$ , se obtiene:

$$
VeR_q = u + \frac{\beta}{\xi} \left( \left( \frac{1-q}{N_u/n} \right)^{-\xi} - 1 \right) \tag{6}
$$

#### **3. Metodología y resultados**

En la primera etapa se debe determinar si la distribución de la serie presenta colas gordas (curtosis>3). La segunda es la determinación del umbral; con las observaciones que exceden el umbral se realizan las estimaciones. Después de haber decidido el umbral, se obtienen los estimadores de ξ y β por máxima verosimilitud. Cuando se ha estimado la distribución de las observaciones que exceden el umbral, se puede obtener una aproximación de la distribución original desconocida para estimar el VeR (6). El software estadístico que se va a utilizar es S-plus ® con el módulo finmetrics. Finalmente se realizan pruebas de desempeño (back-testing), para determinar el grado de confianza de las estimaciones de VeR con TVE, en comparación con las estimaciones de VeR suponiendo una distribución normal de los retornos de los activos. Para obtener unos mejores resultados se modela el número de excepciones como una variable binomial y se evalúa la hipótesis nula de que el supuesto de distribución normal o el modelo de TVE realiza una buena estimación del VeR.

#### **3.1. Datos**

1

La metodología presentada anteriormente se aplicará a algunos de los diferentes factores de riesgo del mercado colombiano, definidos por la Superintendencia Bancaria. No

<sup>&</sup>lt;sup>15</sup> VeR es el cuantil q de la distribución F. VeRq= $F^{-1}(q)$ 

se estudian los factores de riesgo que son series financieras de otros mercados diferentes al colombiano porque el objetivo de este trabajo es obtener medidas de riesgo de los activos financieros colombianos aplicando la teoría de valor extremo.

La circular 042 de la Superintendencia Bancaria define ciertos factores de riesgo, los cuales son clasificados en cuatro categorías generales: tasa de interés (en moneda legal, en moneda extranjera y en operaciones pactadas en UVR), tasa de cambio, valor de la UVR y precio de las acciones. Para medir la exposición a estas categorías generales de riesgo, la circular establece 13 factores particulares de riesgo: DTF, Tasa de Repos, Tasa Interbancaria, Tasa Real, Libor, Tasa Crédito de Consumo, Money Market USD, Tasa de TES, UVR, TRM, EURO, YEN e IGBC (índice de la bolsa de Colombia).

La tasa real y la tasa de crédito de consumo tampoco se incluyen porque debido a su periodo de estudio y su frecuencia, mensual y semanal respectivamente, son series muy cortas para el análisis. La serie de la UVR no se estudia porque por construcción su determinante es la inflación. Es de resaltar que en este estudio se analiza la curva CETES a 90 días calculada por la Bolsa de Valores de Colombia (BVC) porque en este momento la Superintendencia Bancaria utiliza como factor de riesgo de tasa de TES esta curva. Sin embargo debido a sus deficiencias<sup>16</sup>, sería mejor utilizar la curva *spot* que se calcula desde el 1 de enero  $2003^{17}$ . En el cuadro 2 se presentan los factores de riesgo y su periodo de estudio<sup>18</sup>. Todas las series son diarias con excepción de la serie de la DTF, la cual es semanal.

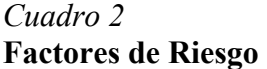

<u>.</u>

| $1$ actor of ac racise $\sigma$ |                    |                                       |  |  |
|---------------------------------|--------------------|---------------------------------------|--|--|
| <b>Factor</b>                   | Período de estudio | <b>Fuente</b>                         |  |  |
| <b>DTF</b>                      | 1984-2004          | Banco de la República (B.R)           |  |  |
| Tasa de Repos                   | 1999-2004          | Superintendencia Bancaria (S.B) & B.R |  |  |
| Tasa Interbancaria              | 1999-2004          | $S.B.$ v $B.R$                        |  |  |
| Tasa de TES (CETES 90)          | 1999-2004          | Bolsa de Valores de Colombia (BVC)    |  |  |
| TRM                             | 1998-2004          | B.R                                   |  |  |
| <b>IGBC</b>                     | 1994-2004          | B.V.C                                 |  |  |
|                                 |                    |                                       |  |  |

<sup>&</sup>lt;sup>16</sup> La curva CETES tiene dos deficiencias principalmente: una es que es una curva de TIRES y la otra es que el plazo máximo es de 3 años. Mientras que la curva *spot* es una curva de tasas *spot* y su plazo máximo depende del título (TES) de mayor vencimiento.<br><sup>17</sup> La S.B tiene como proyecto para el 2004 hacer el cambio de la curva CETES a la curva *spot*.

<sup>&</sup>lt;sup>18</sup> Este periodo de estudio corresponde al elegido por la S.B para calcular las variaciones máximas de los factores de riesgo.

En el cuadro 3 se presenta la estadística descriptiva de las distribuciones empíricas de los retornos<sup>19</sup> de los activos colombianos empleados en este trabajo. Las series comparten dos características que muestran que ninguna presenta una distribución de probabilidad normal. La primera, el estadístico Jarque-Bera<sup>20</sup> rechaza la hipótesis de distribución normal y la segunda, las series tienen una alta curtosis (mayor a 3). La serie de mayor curtosis es la CETES, mientras que las demás series presentan una curtosis alrededor de 11 (la TRM presenta  $16)^{21}$ .

#### *Cuadro 3*  **Estadísticos de las series**

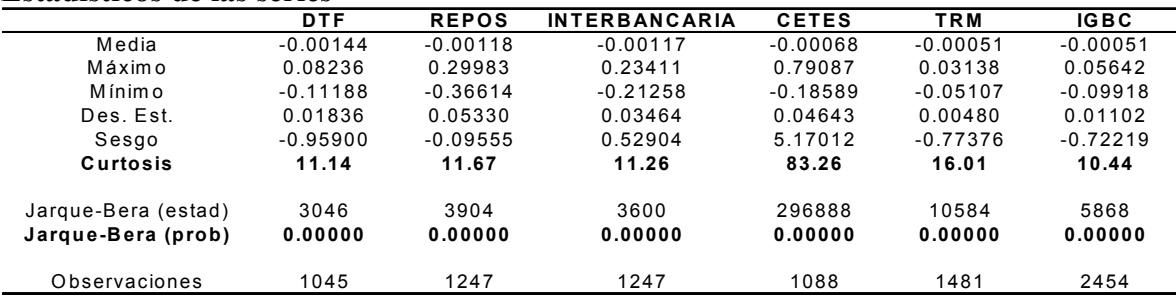

### **3.2. Análisis de datos**

<u>.</u>

En el análisis de datos se utilizan los *Q-Q plots* porque son una herramienta visual que permite ver qué tan bueno es el ajuste de la distribución teórica a la distribución de la serie en estudio22. Los *Q-Q plots* son gráficos en los que se comparan los cuantiles de la serie

<sup>&</sup>lt;sup>19</sup> Por convención las pérdidas se toman como positivas. Para los activos que son tasas de interés la serie de retornos es ln (tasa de interés (t)/tasa de interés (t-1)) debido a la relación inversa entre precio y tasa de interés. Para los otros activos la serie de retornos es –ln(precio (t)/precio(t-1)).

 $20$  La hipótesis nula de este estadístico es que la serie tiene una distribución de probabilidad normal.

<sup>&</sup>lt;sup>21</sup> En el estudio de Fernandez sobre los activos chilenos, las series de mayor curtosis son la tasa de cambio y el índice de la tasa cero cupón con una curtosis de 24.5 y 29.7, respectivamente. El cobre presenta una curtosis de 1.64 y el índice de la bolsa una de 3.9. En el estudio de activos de Argentina de Balzarotti y Delfiner el índice de la bolsa presenta un curtosis de 7.95, la acción de Telecom una curtosis de 7.61 y el bono global 2017 una curtosis de 31.8.

 $^{22}$  Una prueba de bondad de ajuste no visual es la prueba basada en la estadística Kolmogorov-Smirnov. Ésta se basa en una comparación entre las funciones de distribución acumulativa que se observan en la muestra ordenada y la distribución propuesta bajo la hipótesis nula. Si esta comparación revela una diferencia suficientemente grande entre las funciones de distribución muestral y propuesta, entonces la hipótesis nula de que la distribución es F, se rechaza. La hipótesis nula de distribución normal se rechaza para todas las series de este trabajo.

contra los cuantiles de una distribución teórica<sup>23</sup>. Si el modelo paramétrico se ajusta a la serie, la gráfica debe ser lineal. Por ejemplo si los datos empíricos presentan colas gordas y si se está aproximando la serie a una distribución normal, el *Q-Q plot* va a mostrar una curva en el extremo izquierdo y/o derecho. El gráfico 2 muestra lo que se esperaba: el supuesto de normalidad no es adecuado para los retornos de activos financieros porque presentan colas gordas. Los retornos de la DTF, REPOS e IGBC presentan una mayor densidad probabilística en la cola de las ganancias (cola izquierda) que en la cola de las pérdidas (cola derecha), mientras que los retornos de la Interbancaria y la CETES presentan el caso contrario.

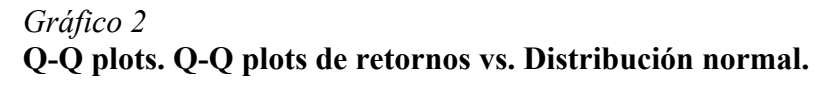

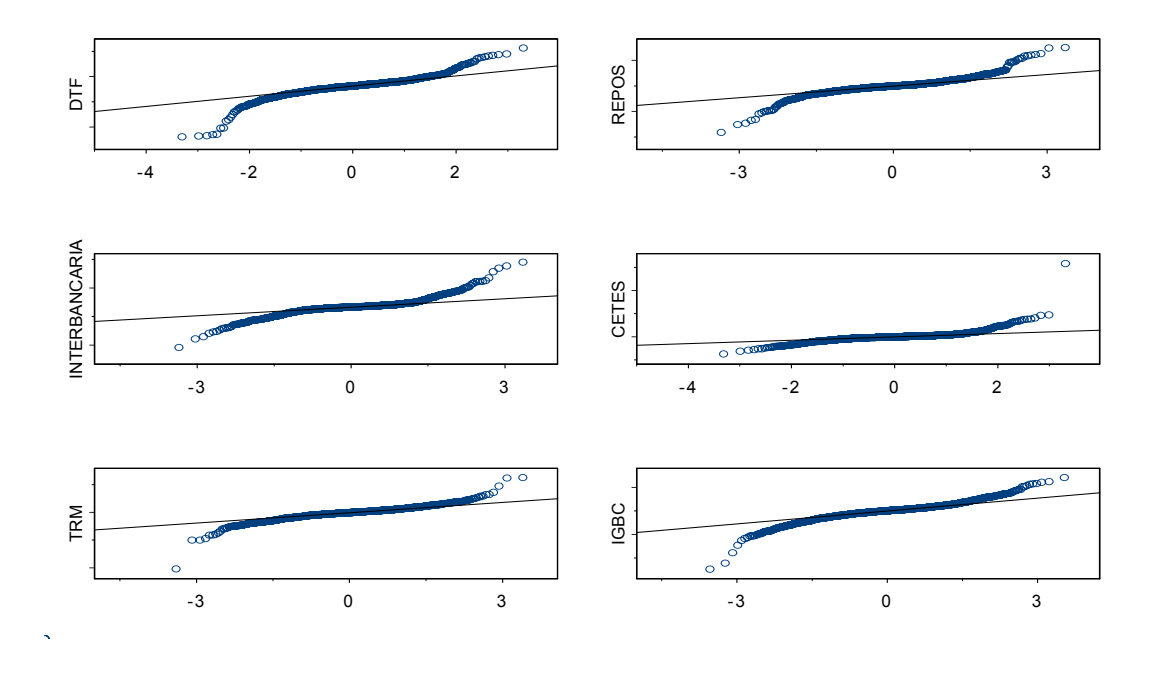

### **3.3. Determinación del umbral24**

Al escoger el umbral hay una dicotomía. Por un lado el umbral debe ser lo suficientemente alto para que la distribución de excesos se aproxime a una DGP y por otro

<sup>23</sup> Siendo  $X_{n,n} \leq X_{n-1,n} \leq \ldots \leq X_{1,n}$  los datos ordenados. Entonces se hace la gráfica

$$
\left\{ \left( X_{k,n}, F^{-1} \left( \frac{n-k+1}{n+1} \right) \right) \mid k = 1, \dots n \right\}
$$

1

<sup>24</sup> Para un mayor detalle de la elección del umbral ver MIMEO 2004 de Pamela Cardozo.

se debe tener un número de datos que excedan el umbral que permitan la estimación de los parámetros ξ y β. Si el umbral no es lo suficientemente alto se estarían incluyendo observaciones que no hacen parte de la cola, diluyendo la diferencia entre una distribución de colas gordas y otra distribución y se obtendría un menor VeR. El gráfico 3, en donde el eje de ordenadas indica la probabilidad de que X sea mayor al valor del eje de abscisas, muestra que si se escoge un umbral no tan alto la DGP no da un buen ajuste a los datos reales (a modo de ejemplo para la TRM se hizo la estimación con un umbral igual a 0.01, el porcentaje datos que exceden este umbral es 32%).

### *Gráfico 3* **Colas de la distribución Normal, DGP y datos reales de la TRM. u = 0.001, Nu= 479**

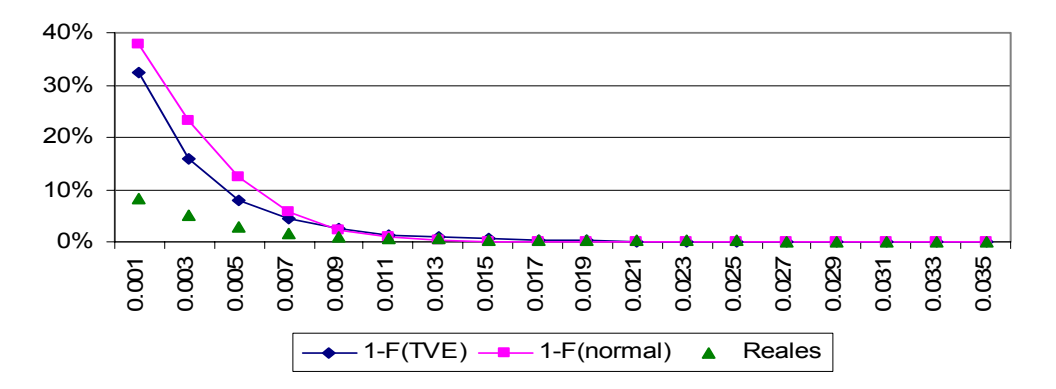

En este trabajo para determinar el umbral se utilizó la gráfica de la función empírica de media de excesos (ME). La función de media de excesos para una variable aleatoria X se define como *e*(*u*) = *E*(*X* − *u* / *X* > *u*). Para la DGP ξ  $\beta$  + ξι  $e(u) = \frac{\beta + \xi u}{1 - \xi}$  (con  $\xi < 1$ ). La función

empírica de media de excesos se define como  $e(u) = \frac{1}{N_u} \sum_{i:X_i > u} (x_i$  $i: X_i > u$ *i*  $u$  *i*: $X_i$  $x_i - u$ *N e u* :  $(u) = \frac{1}{u} \sum_{i} (x_i - u)$ . En la gráfica de

media de excesos el umbral *u* se determina donde se presenta una tendencia lineal, dado que la función media de los excesos para una DGP es lineal para x>u. Esta tarea no es totalmente obvia y hay que hacer diferentes intentos (Angelini, 2000). Para una distribución normal *e(u)* tiende a cero a medida que *u* tiende a infinito. El gráfico de distribución media de excesos va a mostrar una tendencia al alza para los datos que presenten colas gordas, una línea horizontal para los datos que tengan colas medianas y una tendencia a la baja para los datos que tengan colas delgadas (Angelini, 2000).

En el gráfico 4, en donde el eje de abscisas representa el umbral y el eje de ordenadas la media de excesos, se ve que la función media de excesos de los retornos de la Interbancaria, CETES y TRM presenta una tendencia creciente (comportamiento típico de las series financieras (Angelini, 2000)), mientras que las otras series presentan una tendencia creciente seguida por una decreciente<sup>25</sup>. El gráfico de ME sugiere los siguientes umbrales 0.02 ó 0.011 para los retornos de la DTF, 0.04 ó 0.09 para los retornos de la tasa REPOS, 0.048 ó 0.06 para los retornos de la interbancaria, 0.028 ó 0.05 para los retornos de la CETES, 0.005 ó 0.0066 para los retornos de la TRM, 0.005 ó 0.019 para los retornos del IGBC.

#### *Gráfico 4*  **Función media de excesos. Datos positivos (pérdidas).**

1

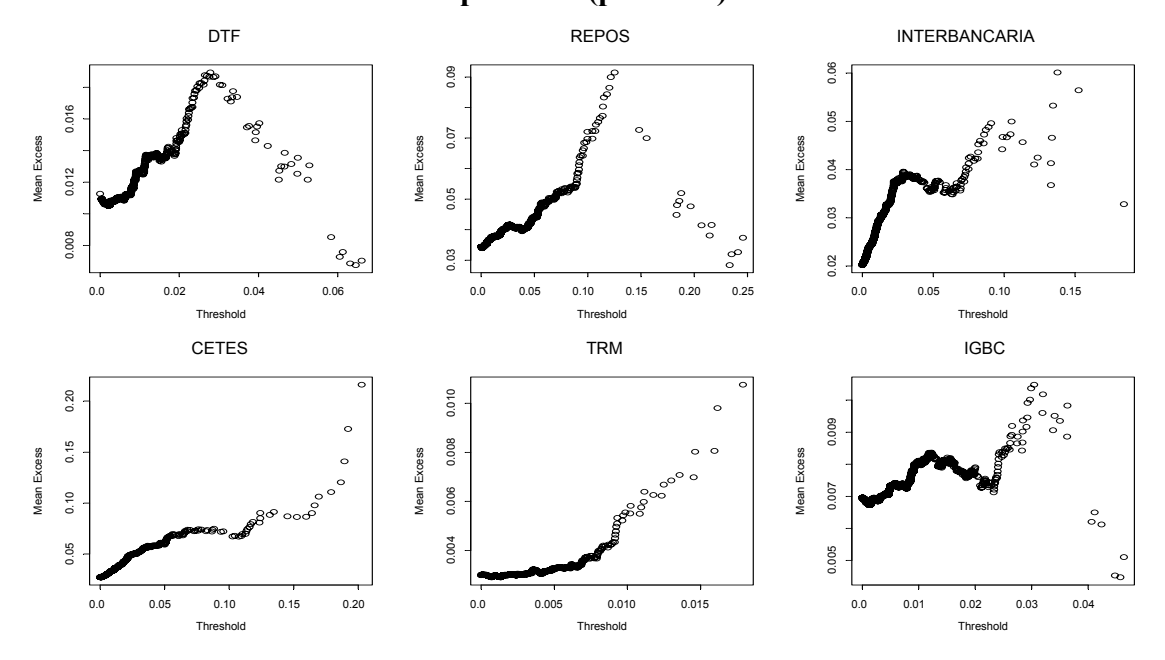

En el apéndice B se muestran los resultados del método POT para diferentes umbrales. Primero se presenta el ajuste de la DGP a la función empírica de excesos y luego el ajuste de la DGP a la cola derecha. Teniendo en cuenta la calidad del ajuste y la necesidad de un umbral alto para la convergencia del teorema, el cuadro 4 presenta los

<sup>&</sup>lt;sup>25</sup> Para los datos negativos (ganancias) la función media de excesos presenta una tendencia lineal decreciente.

umbrales elegidos y el estimador de ξ correspondiente al umbral. En todos los casos el ξ es mayor a cero, indicando que las series presentan colas gordas.

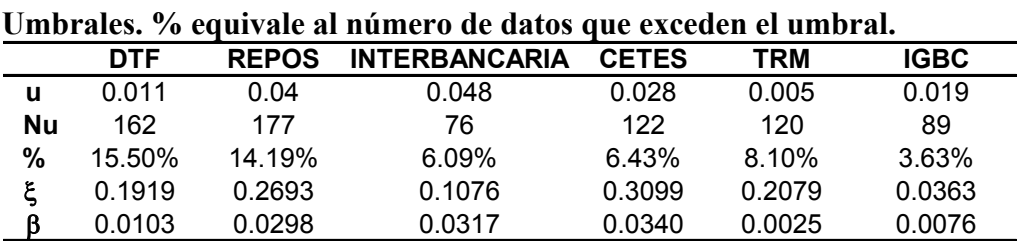

En el apéndice C para cada activo se muestra la cola de la distribución Normal con media y varianza igual a la de los retornos del activo, la cola de la DGP ajustada a la serie y la cola real de los retornos. Se observa un mejor ajuste de la DGP a los datos reales y que la distribución Normal subestima la ocurrencia de valores extremos.

#### **3.4. Primer examen de desempeño del VeR "normal" vs. VeR TVE**

La metodología del VeR tradicional supone que los retornos de los activos siguen una distribución normal. La ecuación 7 muestra la forma en que se calcula el Ve $R_q$  bajo el supuesto de que los retornos se distribuyen normal con media *u* y desviación estándar σ ;  $F^{-1}(q)$  es el número de desviaciones de la media de una normal estándar con una probabilidad  $q^{26}$ .

$$
VeR_q = u + \sigma F^{-1}(q) \tag{7}
$$

En el cuadro 5, en la tercera columna se muestra para cada activo las excepciones teóricas ((1-q)\*n) para diferentes niveles de confianza (q), en la cuarta el VeR tradicional, y en la quinta las excepciones realmente observadas $^{27}$ . Una excepción se da cuando el retorno es mayor al VeR. Es de resaltar que a medida que se toman niveles de confianza más altos (valores que pertenecen más a la cola de la distribución) el número de excepciones reales

*Cuadro 4* 

<sup>27</sup> Se supone que los retornos tienen media y varianza constante; no se está manejando una ventana de datos móviles como se hace más adelante. Para obtener las excepciones reales se calcula el VeR ,

 $VeR<sub>a</sub> = u + \sigma F^{-1}(q)$ , y se cuentan los casos en que el retorno es mayor al VeR.

<sup>&</sup>lt;sup>26</sup> Para q= 0.95,  $F^{-1}(0.95)$ =1.645

excede el de las teóricas lo que muestra el efecto de colas gruesas. En este caso para niveles superiores a 98% las excepciones reales son mayores que las teóricas (con excepción del activo TRM); por ejemplo para la Interbancaria a un nivel de confianza del 98% teóricamente se esperan 25 casos en los que el retorno es mayor al VeR (columna 3), sin embargo esta situación se presentó en 39 casos (columna 5).

En este mismo cuadro, en la sexta columna se presenta el VeR calculado con TVE y en la séptima columna el número de excepciones reales. El VeRq se obtiene a partir de la ecuación (6), con los parámetros ξ y β estimados por máxima verosimilitud. Al comparar los resultados se ve que las excepciones reales del VeR TVE coinciden mejor con las excepciones teóricas; en este caso la DGP no subestima la ocurrencia de observaciones extremas.

#### *Cuadro 5*  **VeR normal vs. VeR TVE**

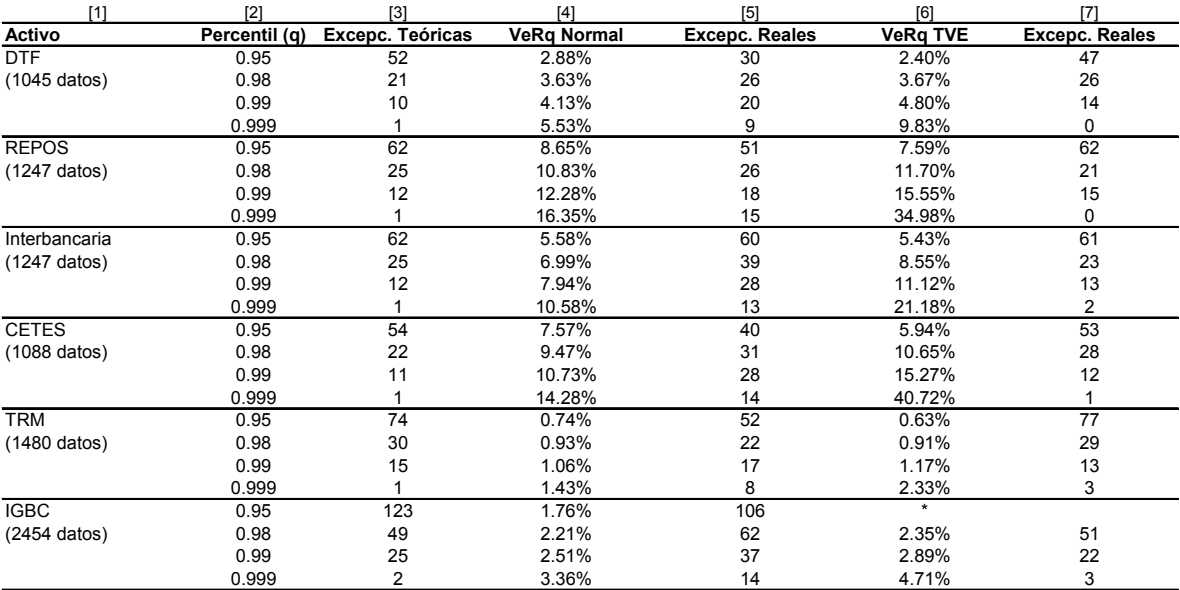

\* No es válido obtener el VeR de TVE en este caso porque no se cumple con q>F(u) (q=0.95, F(u)=0.963).

Dos críticas se pueden realizar a la comparación anterior: 1) el ajuste se midió en la misma muestra que se utilizó para estimar los parámetros y no se analizó el grado de ajuste en otra muestra y 2) no se tuvo en cuenta que cada día la muestra tiene un nuevo dato. Se realiza un segundo examen de desempeño entre el VeR normal y el VeR TVE tratando de subsanar las críticas.

### **3.5. Segundo examen de desempeño del VeR "normal" vs. VeR TVE**

El segundo examen de desempeño se realiza de dos formas. El primero consiste en un procedimiento que parte de una serie de *n* datos y  $1^{\text{ro}}$  obtiene el VeR normal.  $2^{\text{do}}$  estima los parámetros ξ y β para obtener el VeR TVE.  $3<sup>ro</sup>$  cuenta una excepción en el caso en que el retorno es mayor al VeR normal y/o cuando el retorno es mayor al VeR de TVE  $4^{\underline{t}0}$ introduce el nuevo retorno en la serie y realiza nuevamente la estimación para posteriormente mirar si se dan excepciones. El proceso culmina cuando la serie es del tamaño de la serie original (por ejemplo para la DTF cuando la serie tenga 1045 datos). Dado que cada uno de los activos tiene un número distinto de datos, el *n* se determina de tal manera que el número de observaciones para el examen sea de 500 (DTF n=545, REPOS n=747, Interbancaria n= 747, CETES n=588, TRM n=981, IGBC n=1954).

El cuadro 6 muestra los resultados de este examen de desempeño: el VeR de la TVE presenta un menor número de excepciones que el VeR tradicional para niveles de confianza superiores al 98%. En el caso del TRM con un nivel de confianza de 99% se esperan 5 excepciones teóricas (columna 3), el VeR de TVE presenta 4 (columna 4) mientras que el VeR normal presenta 6 excepciones (columna 5). Los datos en paréntesis corresponden al estadístico de una prueba binomial que se realiza en la siguiente sección. El gráfico 5 muestra los retornos de la TRM, el VeR suponiendo distribución normal y el VeR con TVE para un nivel de confianza del 99% y 99.9%; se observa que ambos VeR son relativamente estables sin embargo el VeR de TVE presenta mayores cambios.

*Cuadro 6* 

# **VeR normal vs. VeR TVE**

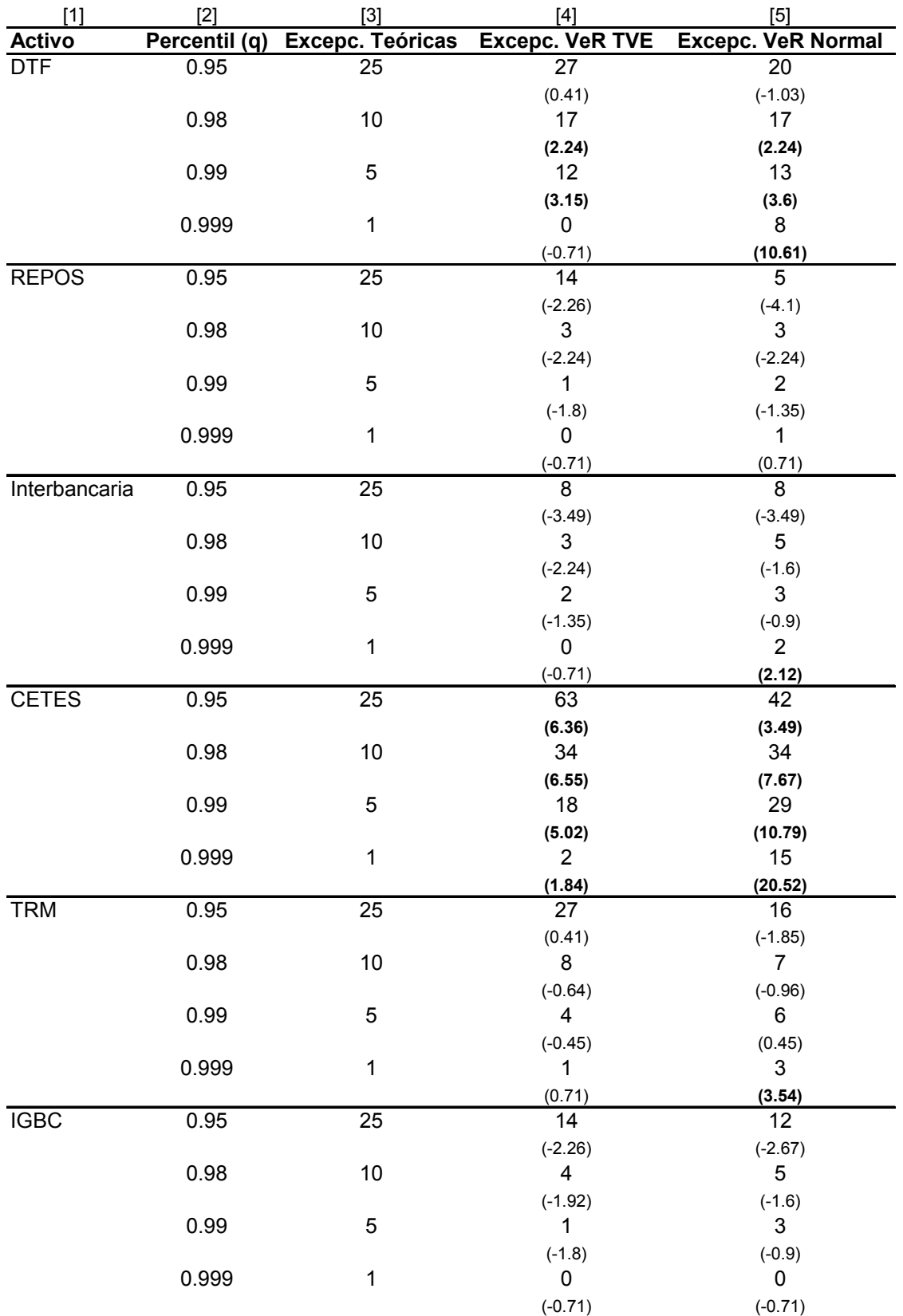

*Gráfico 5*  **VeR normal y VeR TVE para la TRM. q=99% y 99.9%** 

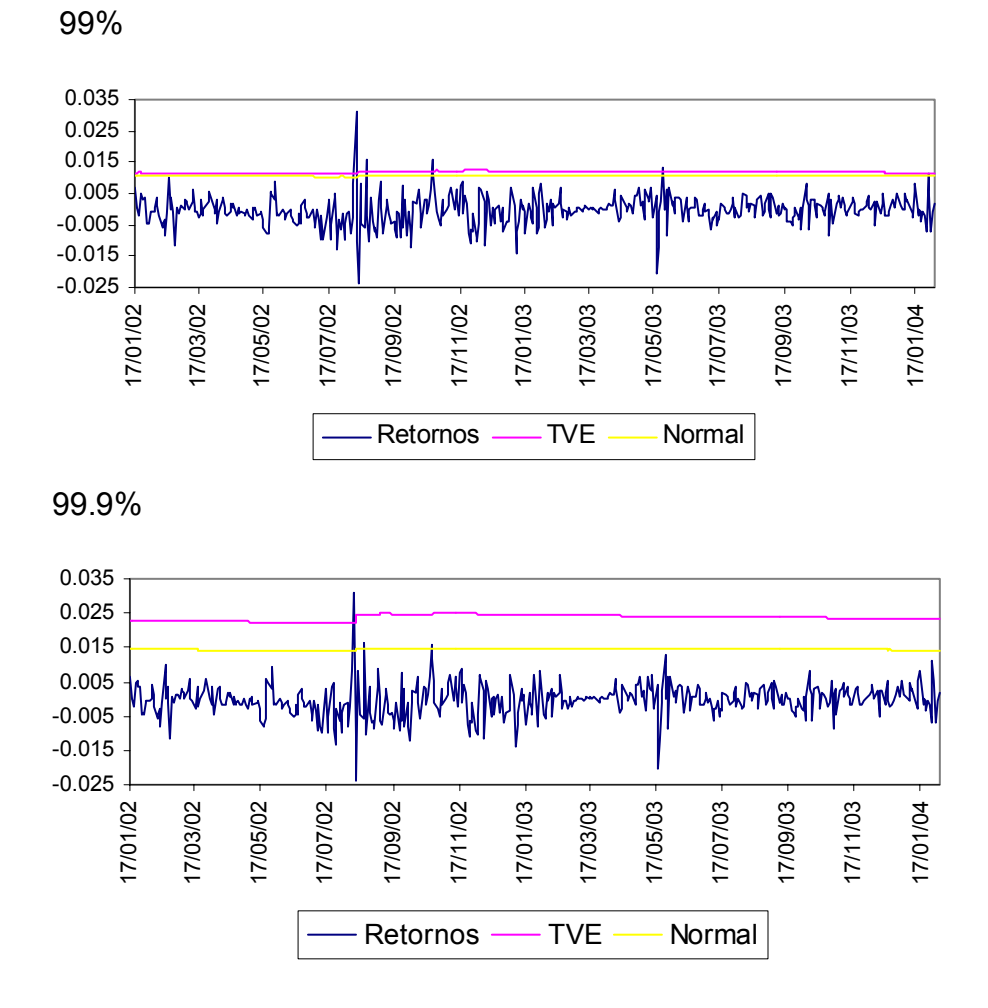

En cuanto a la magnitud de las excepciones el cuadro 7 presenta su media. Al 98% la media de las excepciones para la CETES es 1.6 veces (columna 9 dividida columna 8) el VeR de TVE y 1.9 veces el VeR normal, para el IGBC es de 1.03 (columna 13 dividida columna 12) y 1.18 respectivamente; una vez más haciendo énfasis en que el supuesto de distribución normal subestima las pérdidas. Una entidad que mida su riesgo con un nivel de confianza del 99% bajo el supuesto de distribución normal, estaría subestimando la magnitud de la media de las pérdidas para todos los activos. Los espacios en blanco indican que para ese activo y con ese nivel de confianza no se dieron excepciones (son los ceros del cuadro 6). El apéndice D presenta la ocurrencia de excepciones por día y mes para el VeR TVE con un nivel de confianza del 98%, mostrando que las excepciones no se dan en días consecutivos y que un mismo día no ocurren excepciones en varios activos.

|                |       | [3]         | [4]          | $[5]$       | [6]           | [7]         | [8]          | [9]         | [10]  | [11]        | [12]        | [13]        |
|----------------|-------|-------------|--------------|-------------|---------------|-------------|--------------|-------------|-------|-------------|-------------|-------------|
|                |       | DTF         | <b>REPOS</b> |             | Interbancaria |             | <b>CETES</b> |             | TRM   |             | <b>IGBC</b> |             |
|                | VeR   | Excepciones | VeR          | Excepciones | VeR           | Excepciones | VeR          | Excepciones | VeR   | Excepciones | VeR         | Excepciones |
| <b>TVE 95%</b> | 2.53% | 4.43%       | 8.19%        | 10.80%      | 6.03%         | 9.45%       | 4.56%        | 10.77%      | 0.63% | 0.97%       | .69%        | 2.21%       |
| <b>TVE 98%</b> | 3.82% | 5.38%       | 12.62%       | 17.13%      | 9.18%         | 12.34%      | $8.04\%$     | 14.98%      | 0.93% | 1.48%       | 2.41%       | 2.75%       |
| <b>TVE 99%</b> | 4.92% | 5.96%       | 16.80%       | 23.34%      | 11.80%        | 13.57%      | 11.69%       | 19.36%      | 1.19% | 1.90%       | 2.95%       | 3.04%       |
| TVE 99.9%      | 9.48% |             | 38.04%       |             | 22.22%        |             | 35.40%       | 51.04%      | 2.37% | $3.09\%$    | 4.80%       |             |
| Normal 95%     | 2.94% | 5.06%       | 9.35%        | 14.21%      | 6.09%         | 9.45%       | 6.19%        | 13.43%      | 0.74% | 1.16%       | 1.81%       | 2.29%       |
| Normal 98%     | 3.63% | 5.38%       | 11.72%       | 17.13%      | 7.65%         | 10.90%      | 7.75%        | 14.90%      | 0.94% | 1.56%       | 2.27%       | 2.68%       |
| Normal 99%     | 4.19% | 5.86%       | 13.30%       | 19.44%      | 8.68%         | 12.34%      | 8.79%        | 16.15%      | 1.07% | 1.65%       | 2.58%       | 2.84%       |
| Normal 99.9%   | 5.60% | 6.57%       | 17.72%       | 23.34%      | 11.59%        | 13.57%      | 11.70%       | 20.82%      | 1.45% | 2.10%       | 3.43%       |             |

*Cuadro 7*  **Promedio del VeR y de la magnitud de las excepciones** 

 El cuadro 8 presenta el promedio de los excesos, definidos como el retorno menos el VeR, dado que se ha excedido el VeR de TVE o el tradicional. Los valores negativos indican que la mayoría de excepciones provienen del método tradicional. Es lógico que en los espacios que aparecen en el cuadro 7 en el cuadro 8 hayan valores negativos, dado que con el método de TVE no se dieron excepciones pero con el tradicional si. Con un nivel de confianza del 99% el promedio de los excesos para el VeR de TVE en todos los casos es menor que el del VeR normal.

*Cuadro 8*  **Promedio del los excesos (retorno-VeR)** 

|                | [2]        | [3]          | [4]                  | [5]          | [6]        |             | [8]       |
|----------------|------------|--------------|----------------------|--------------|------------|-------------|-----------|
|                | <b>DTF</b> | <b>REPOS</b> | <b>INTERBANCARIA</b> | <b>CETES</b> | <b>TRM</b> | <b>IGBC</b> | Promedio  |
| <b>TVE 95%</b> | 1.98%      | 2.53%        | 3.24%                | 6.29%        | 0.34%      | 0.52%       | 2.48%     |
| <b>TVE 98%</b> | 1.78%      | 4.48%        | 1.61%                | 6.78%        | 0.57%      | 0.27%       | 2.58%     |
| <b>TVE 99%</b> | 1.23%      | 2.52%        | 0.45%                | 4.56%        | 0.47%      | $-0.10%$    | 1.52%     |
| TVE 99.9%      | $-2.55%$   | $-15.54%$    | $-8.31%$             | $-12.66%$    | $-0.28%$   | $0.00\%$    | $-6.56\%$ |
| Normal 95%     | 1.56%      | 1.32%        | 3.19%                | 4.35%        | 0.22%      | 0.40%       | 1.84%     |
| Normal 98%     | 1.75%      | 5.32%        | 3.09%                | 6.67%        | 0.54%      | 0.40%       | 2.96%     |
| Normal 99%     | 1.87%      | 5.92%        | 3.50%                | 7.18%        | 0.58%      | 0.27%       | 3.22%     |
| Normal 99.9%   | 1.18%      | 5.19%        | 2.11%                | 9.81%        | 0.66%      | $0.00\%$    | 3.16%     |

La segunda forma de realizar el examen de desempeño consiste en:

- 1. Dada una muestra de retornos {X1, X2, …,Xn} de tamaño *n*, se definen ventanas de *m* observaciones cada una, con *n>m* (se construyen *n+1-m* ventanas). Por ejemplo, en el caso de la serie TRM, la muestra contenía 1481 observaciones, por lo que se construyeron 982 ventanas de 500 (2 años) observaciones cada una.
- 2. Las *n+1-m* ventanas son móviles y cubren todo el rango de la muestra. La primera ventana es  $\{X_1, ..., X_m\}$ , la segunda es  $\{X_2, ..., X_m\}$  y la última  $\{X_{n-m}, ..., X_n\}$ .
- 3. Los siguientes procedimientos se llevan a cabo para cada una de las ventanas:
	- 3.1. Se obtiene el VeR normal
	- 3.2. Se estiman los parámetros ξ y β para obtener el VeR TVE.
	- 3.3. Se comparan los VeR obtenidos en los pasos 3.1 y 3.2 con los retornos reales. Una excepción ocurre cuando el  $VeR_t > Retorno_t$ .

El cuadro 9, que tiene el mismo formato del cuadro 6, muestra los resultados de este examen de desempeño: el VeR de TVE presenta un menor número de excepciones para niveles de 99% y 99.9% en comparación con el VeR normal. Para un nivel de confianza del 98% los dos VeR tienen un desempeño similar. El gráfico 6 muestra los retornos del IGBC, el VeR suponiendo distribución normal y el VeR con TVE para un nivel de confianza del 98% y 99%; ambos VeR aumentan (disminuyen) a medida que entran (salen) retornos más altos a la muestra, sin embargo el VeR de TVE responde más a estos cambios.

# *Cuadro 9*  **VeR normal vs. VeR TVE**

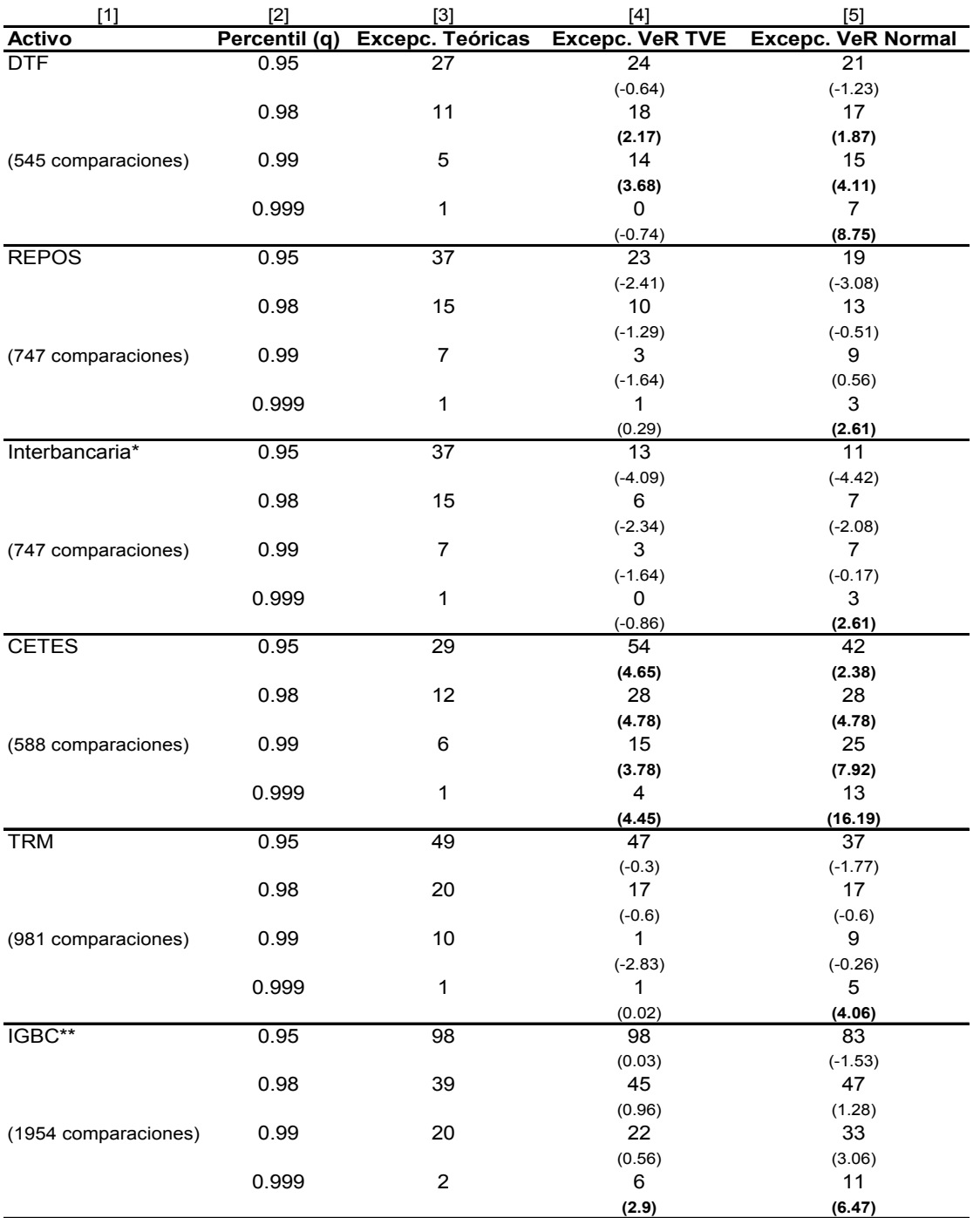

\* El umbral utilizado fue 0.02 porque con un umbral de 0.049 no habían suficientes datos para realizar la estimación a partir del 4 de mayo de 2001. En el periodo mayo 2001-febrero 2004 no hay muchos retornos que excedan el umbral. \*\* El umbral utilizado fue 0.009 porque con un umbral de 0.019 no habían suficientes datos para realizar la estimación a partir de agosto de 1995. En el periodo agosto 1995 -agosto 1997 no hay muchos retornos que excedan el umbral.

*Gráfico 6*  **VeR normal y VeR TVE del IGBC. q=98% y 99%. (Eje secundario: retornos)** 

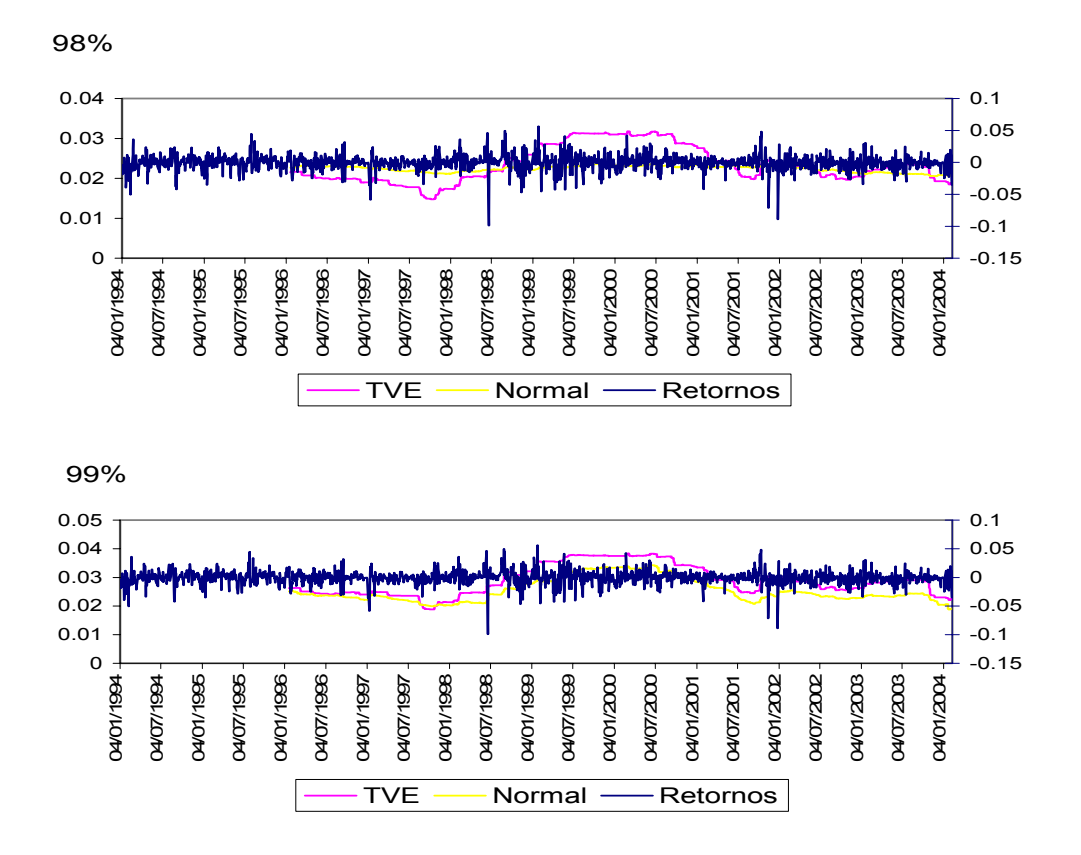

## **3.6. Prueba binomial**

El número de excepciones es una variable aleatoria binomial con parámetros (*T, p*) donde *T* representa el número de comparaciones (ensayos) y  $p (1-q)^{28}$  el porcentaje esperado de excepciones. Con la siguiente estadística basada en la distribución binomial

$$
\frac{\frac{Y}{T} - p}{\sqrt{\frac{p(1-p)}{T}}} \xrightarrow{d} N(0,1) \tag{8}
$$

se puede determinar si el número de excepciones (Y) es estadísticamente significativo.

1

<sup>&</sup>lt;sup>28</sup> Para un nivel de confianza de 99%, p= $0.1\%$ .

La proporción de excepciones reales en el conjunto T está dada por Y/T. La expresión (8) es el estadístico que se compara con el valor crítico de una distribución normal estándar para determinar si se acepta la hipótesis nula de que el modelo realiza una buena estimación del VeR, versus la hipótesis alterna de que el modelo sistemáticamente subestima el VeR para el caso en que  $Y/T > p$  o que el modelo sistemáticamente sobreestima el VeR para el caso en que Y/T < p. El estadístico calculado está en paréntesis en los cuadros 6 y 8, la hipótesis nula se rechaza en los casos en los que el estadístico es mayor que el valor crítico $^{29}$ .

Los resultados muestran que el método tradicional para determinar el VeR rechaza más veces la hipótesis nula que el método de TVE y que el supuesto de distribución normal subestima las pérdidas potenciales. En el cuadro 6 el método tradicional rechaza 9 veces la hipótesis nula mientras que el método de TVE lo hace 6 veces, para el cuadro 8 estos valores son 11 y 7 respectivamente. La serie de la curva CETES bajo ninguno de los dos métodos tiene un buen ajuste, en los dos cuadros y para los dos métodos se rechaza siempre la hipótesis nula. Como lo muestra el cuadro 3 la CETES es la serie que tiene la curtosis más alta  $(83)^{30}$ . Este resultado es similar al de Fernandez en el que encuentra que a pesar de que la TVE modela las colas de las distribuciones no permite un buen ajuste para series con una curtosis muy alta. $31$ 

Para comprobar estadísticamente que la distribución obtenida con la DGP de los retornos de los activos es diferente a la de la distribución normal, se realizó la prueba de Mann-Whitney<sup>32</sup>. En todos los casos se rechaza la hipótesis nula de que las muestras aleatorias provienen de poblaciones con distribuciones idénticas. En el caso de la TRM para el VeR95% el estadístico de prueba es 27.3 y para un nivel de confianza del 95% los valores críticos son  $\pm$  1.95.

1

<sup>29</sup> Valor crítico: 1.64. Nivel de confianza: 95%.

 $30$  La TRM que es la serie que le sigue tiene una curtosis de 16

<sup>&</sup>lt;sup>31</sup> En el estudio de Fernandez la TVE no da buenos resultados para la serie de tasa de cambio que tiene una curtosis de 24.5 ni para la serie de la tasa cero cupón que tiene una curtosis de 30.

<sup>32</sup> Para una descripción detallada de la prueba ver Canavos

#### **4. Conclusiones**

El objetivo de este estudio fue medir el riesgo de mercado de los activos financieros colombianos utilizando la TVE. Aun cuando varios trabajos han utilizado la TVE para medir el riesgo de mercado de diferentes activos, este trabajo trata de suplir la ausencia de la aplicación de esta metodología en Colombia.

Obtener el VeR utilizando la TVE tiene en cuenta que la distribución de los retornos de los activos se aleja de la hipótesis de distribución Normal; en este trabajo se mostró que la distribución de los retornos de los activos financieros colombianos presenta colas gordas y no delgadas como las de la distribución normal. El cálculo del VeR de las posiciones individuales en los distintos activos mediante el uso de TVE es simple, y como se mostró en el cuadro 6 y 7 provee una cobertura más adecuada que la forma de cálculo tradicional para niveles de confianza mayores al 98%; posiblemente el costo es una mayor exigencia de capital para las entidades. A pesar de que la TVE modela las colas de las distribuciones no permite un buen ajuste para series con una curtosis muy alta (>30).

Este estudio es un buen punto de partida para demostrar que la TVE está jugando un papel importante en el manejo de riesgo. Sin embargo la TVE supone independencia y como es bien conocido los retornos de las series financieras no son independientes; estudios como el de Mc Neil y Frey (2000) combinan los modelos GARCH con TVE para tratar de solucionar este problema. Sin embargo el supuesto de observaciones independientes es válido para las colas de la distribución porque por definición, los eventos extremos no ocurren frecuentemente, adicionalmente no parecen estar relacionados con un nivel particular de volatilidad y no presentan dependencia en el tiempo (Danielson y Vries, 1997). Obtener el VeR con TVE de un portafolio de activos requiere de análisis multivariado para capturar las interrelaciones entre los mismos, diferentes estudios están apuntando en esta dirección.

Implementar la TVE en la regulación colombiana sobre riesgo de mercado, no es una tarea fácil porque requiere una alta capacitación técnica y hasta el momento no hay conclusiones fuertes en la medición del VeR de TVE para portafolios. En un futuro, los Bancos podrían empezar a implementar la TVE para sus modelos internos.

Si un banco obtiene el VeR con un nivel de confianza del 98% bajo el supuesto de distribución normal para cada uno de los activos, en promedio la pérdida esperada dado que se ha excedido el VeR es de 1.4 veces el VeR. Si trabaja con el modelo de TVE la pérdida esperada dado que se ha excedido el VeR es de 1.5 veces el VeR. Con un nivel de confianza del 99% estos valores son 1.3 y 1.5 veces el VeR respectivamente.

El promedio de los excesos (retorno – VeR) al 98% con el método de TVE es 2.58%, bajo el supuesto de distribución normal es 2.96%. Con un nivel de confianza del 99% estos valores son 1.52% y 3.22%. Como se esperaba con un mayor nivel de confianza la precisión es mayor. Para el regulador estos valores son importantes porque implican que para una posición de 1 billón de pesos si se mide el riesgo bajo el supuesto de distribución normal con un nivel de confianza del 99%, el tamaño de la pérdida que excedió el VeR es mayor en \$17,000,000,000 que en el caso en que se estuviera midiendo el VeR con TVE. Es decir esos \$17,000,0000,000 no se tuvieron en cuenta para calcular el capital reservado para cubrir el riesgo de mercado.

#### **Bibliografía**

Angelini (2000), F. "An análisis of Italian financial data using extreme value theory". *Istituto di Matematica Generale e Fiannaziaria Univesità di Perugia.*

Balzarotti, V., & Delfiner, M. (Noviembre 2001). "Teoría de Valores Extremos Aplicada a la medición de riesgos de mercado en Argentina". *Gerencia de Investigación y Planificación Normativa.* (Consultado en: www.bcra.gov.ar/institucional /in060300.asp)

Bekaert, G., Erb, C., Campell, H., & Viskanta, T. (1998). "Distributional Characteristics of Emerging Market Returns and Asset Allocation". *Journal of Portfolio Management*, V. 24(2), pp. 102-116.

Bensalah, Y. (Noviembre 2000). "Steps in Applying Extreme Value Theory to Finance: A Review". *Banco de Canadá.* (Consultado en: http://ideas.repec.org/p/bca/bocawp/00- 20.html)

Canavos, G. (1994). *Probabilidad y Estadística. Aplicaciones y Métodos.* McGraw-Hill.

Danielson, J., & Vries, C. (Septiembre 1997) "Value-at-Risk and Extreme Returns". *LSE Financial Markets Group. Discussion Paper No. 273.* 

Delfiner, M., & Gutiérrez, M. (Julio 2002). "Aplicación de la teoría de valores extremos al gerenciamiento del riesgo". *Universidad del CEMA*. (Consultado en: http://ideas.repec.org/p/cem/doctra/217.html) "

Embrechts, P., Klüppelberg, C., & Mikosch, T. (1997). *Modelling Extremal Events for insurance and finance*. Springer-Verlag, Berlin.

Fernandez, V. (Junio 2003). "Extreme Value Theory and Value at Risk". *Revista de Análisis Económico*, Vol. 18, No 1. pp. 57-85.

McNEIL, A., & Frey, R. (2000). "Estimation of Tail-Related Risk Measures for Heterocedastic Financial Times Series: an Extreme Value Approach". *Journal of Empirical Finance*, 7 (3-4), pp. 271-300.

Superintendencia Bancaria de Colombia. (2003). *Circular Básica Contable y Financiera Capítulo XX1 Criterios y Procedimientos para Medición de Riesgos de Mercado.*  (Consultado en: www.superbancaria.gov.co)

Zuleta, H (1997). "Una visión general del sistema financiero colombiano". Borradores de Economía. (No. 71, Banco de la República)

# **Apéndice A**

### **TEORIA DE VALOR EXTREMO (TVE) Y PICOS SOBRE UN UMBRAL (POT33)**

La TVE se basa en la familia de distribuciones que se conoce como distribuciones generalizadas de valor extremo (GVE) y en el teorema de Fisher-Tippet (1928). El método de POT se basa en las distribuciones generalizadas de Pareto (DGP) y en el teorema de Pickands (1975).

En este apéndice  $X_1, X_2, \ldots, X_n$  se define como una secuencia de variables aleatorias independientes e idénticamente distribuidas (i.i.d) con función de distribución F.  $(P(X_i \leq x) = F(x)$  para todo *i*).

## **1 TVE**

En esta sección se presenta la distribución GVE, el teorema de Fisher-Tippet y el concepto de máximo dominio de atracción (MDA) que hace parte de este teorema.

#### 1.1 Distribución generalizada de valor extremo (GVE)

La distribución generalizada de valor extremo (GVE) es:

$$
H_{\xi}(x) = \begin{cases} \exp(-(1+\xi x))^{-\frac{1}{\xi}} & \xi \neq 0\\ \exp(-e^{-x}) & \xi = 0 \end{cases}
$$

con  $1 + \xi x > 0$ . La forma general es exp( $-(1 + \xi x)^{-1/\xi}$  y evaluando el límite cuando  $\xi \to 0$ se obtiene exp(-e<sup>-x</sup>). ξ es el parámetro de figura. Ahora se va a considerar la distribución GVE de tres parámetros. El parámetro  $\psi > 0$  es de escala y  $\mu$  de localización.

$$
H_{\xi,\psi,\mu}(x) = H_{\xi}\left(\frac{x-\mu}{\psi}\right)
$$

1

<sup>&</sup>lt;sup>33</sup> "Peaks over threshold"

Se dice que dos variables aleatorias  $X \vee Y$  (o sus funciones de distribución) son del mismo tipo si existen constantes  $\mu \in \mathbb{R}$  *y*  $\psi > 0$  tal que X y  $\psi$ Y +  $\mu$  tienen la misma distribución. Por lo tanto  $H_{\xi,\psi,\mu}$  es del mismo tipo que H<sub>ξ</sub>.

Si ξ>0 la distribución GVE se conoce como Fréchet, para ξ=0 Gumbel y para ξ<0 Weibull.

#### 1.2 Teorema de Fisher-Tippet

Antes de citar el teorema, se define el concepto de máximo dominio de atracción. Sea  $M_n = max(X_1, X_2, ..., X_n)$  el máximo de un bloque de n observaciones tal que *P*( $M_n$  ≤ *x*) =  $F^n(x)$ . Se dice que F está en el máximo dominio de atracción de H ( $F$  ∈ *MDA(H))* si existe una secuencia de números reales  $a_n$ >0 y  $b_n$  tal que la distribución de  $\setminus$  $\left(M_{n}-\right)$ 

máximos normalizada  $\left\lfloor \frac{m_n - v_n}{a} \right\rfloor$ J  $\overline{\phantom{a}}$  $\setminus$ *n n n a*  $\left(\frac{M_n - b_n}{M_n}\right)$  converge a una función de distribución no

degenerada  $H(x)$  a medida que el tamaño del bloque aumenta.<sup>34</sup>

$$
P\left(\frac{M_n - b_n}{a_n} \le x\right) = F^n(a_n x + b_n) \stackrel{n \to \infty}{\to} H(x)
$$

A continuación se cita el teorema de Fisher-Tippet:

1

*Si F*∈ *MDA(H) entonces H es del mismo tipo que H*ξ *para algún* ξ*. 35* El teorema en esencia dice que la distribución GVE es la única posible distribución a la que convergen las distribuciones de los máximos normalizados; en otras palabras clasifica todas las posibles distribuciones (no degeneradas) de máximos normalizados para variables aleatorias i.i.d. Es importante mencionar que todas las distribuciones continuas comunes están en el MDA de alguna distribución extrema.<sup>36</sup>

<sup>&</sup>lt;sup>34</sup> Este resultado es similar al del límite central en el que se estudia el comportamiento asintótico de sumas y no de máximos, como en este caso.

<sup>&</sup>lt;sup>35</sup> Un bosquejo de la prueba se puede encontrar en Embrechts, Klüpperberg, Mikosh (1997)

<sup>36</sup> En Embrechts, Klüpperberg, Mikosh (1997) pag 153-157 se puede ver una lista detallada.

Es importante caracterizar el MDA(H<sub> $\epsilon$ </sub>) para todo  $\xi$ . En este apéndice solo se va a caracterizar el MDA de Hξ para ξ>0 (caso Fréchet), porque es este caso el que es importante para aplicaciones en finanzas. Gnedenko (1943) mostró que para ξ>0 y una función que varía lentamente  $L(x)^{37}$ :

$$
F \in MDA(H_{\xi}) \Longleftrightarrow 1 - F(x) = x^{-1/\xi} L(x)
$$

Este resultado, dice esencialmente que si la cola de la distribución F decae como una función de potencia entonces F pertenece al MDA de la Fréchet y viceversa. La clase de distribuciones en el dominio de atracción de la Fréchet incluye las distribuciones de colas gordas y el parámetro ξ mide que tan gordas son las colas. No todos los momentos de estas distribuciones son finitos. Algunas de estas funciones son: Pareto, Cauchy y las distribuciones *t*.

La caracterización del dominio para ξ=0 (caso Gumbel) es más complicada.<sup>38</sup> Esencialmente contiene distribuciones con colas que decaen exponencialmente y tienen todos los momentos finitos. Estas funciones se conocen como de colas delgadas, algunos ejemplos son: normal, lognormal, y exponencial.

El caso Weibull contiene en su dominio funciones con colas limitadas como la uniforme y la beta. Como en el caso Fréchet el dominio se puede caracterizar<sup>39</sup>.

## **2 POT**

1

En esta sección se presenta la distribución generalizada de Pareto (DGP), y el teorema de Pickands. Para entender la aplicabilidad del teorema se define la distribución de excesos.

<sup>&</sup>lt;sup>37</sup> Una función L en  $(0, \infty)$  se dice que varia lentamente si  $\lim_{x \to \infty} \frac{L(\mu)}{L(\mu)} = 1 \quad \forall t > 0$  $\lim_{x \to \infty} \frac{L(tx)}{L(x)} = 1 \quad \forall t >$ *L x*  $\lim_{x\to\infty} \frac{L(tx)}{L(x)} = 1 \quad \forall t > 0$ . Ejemplos de funciones

que varían lentamente son las funciones constantes, las logarítmicas o las funciones que se comportan asintóticamente como constates o logaritmos.

<sup>&</sup>lt;sup>38</sup> Ver Embrechts, Klüpperberg, Mikosh (1997),  $\zeta$  3.3.3

<sup>&</sup>lt;sup>39</sup> Ver Embrechts, Klüpperberg, Mikosh (1997),  $\zeta$  3.3.2

#### 2.1 Distribución generalizada de Pareto (DGP)

La distribución generalizada de Pareto (DGP) es:

$$
G_{\xi}(x) = \begin{cases} 1 - (1 + \xi x)^{-1/\xi} & \xi \neq 0 \\ 1 - e^{-x} & \xi = 0 \end{cases}
$$

con  $x \ge 0$  *si*  $\xi \ge 0$ ,  $0 \le x \le -1/\xi$  *si*  $\xi > 0$ . La forma general es  $1 - (1 + \xi x)^{-1/\xi}$  y evaluando el límite cuando  $\xi \rightarrow 0$  se obtiene  $1-e^{-x}$ . A continuación, como en el caso de la distribución GVE, se considera la DGP de 3 parámetros (ξ, ν parámetro de locación, β>0 parámetro de escala):

$$
G_{\xi,\beta,\nu}(x) = G_{\xi}\left(\frac{x-\nu}{\beta}\right)
$$

2.2 Teorema de Pickands

*Para todo* ξ ∈ℜ, *F*∈ *MDA(H) si y solo si* 

$$
\lim_{u\to x_F}\sup_{0\leq x\leq x_F-u}\ \Big|F_u(x)-G_{\xi,\beta(u)}(x)\Big|=0
$$

*para una función positiva* β*(u).* 

 $F_u(x)$  es la distribución de excesos para un umbral  $u < x_F$  y se define como:

$$
F_u(x) = P(X - u \le x / X > u); \qquad x \ge 0
$$

donde  $x_F \leq \infty^{40}$  y es el punto más a la derecha de F. La distribución de excesos representa la probabilidad de que un dato exceda el umbral *u* en una cantidad máxima *x*, dada la información de que excedió el umbral.

El teorema lo que dice es que si se escoge un umbral lo suficientemente alto *u* y un β apropiado entonces  $F_u(x) ≈ G_{\xi, β(u)}(x)$  bajo la hipótesis de que  $F ∈ MDA(H)$ . Es importante recordar, como se mencionó en la sección 2.2, que todas las distribuciones

1

<sup>&</sup>lt;sup>40</sup> Para esta aplicación se puede pensar que  $x_F = \infty$ .

continuas comunes están en el MDA de alguna distribución extrema, lo que implica que el teorema de Pickands se cumple para todas estas distribuciones. Finalmente la importancia de este teorema es que permite estimar la cola de la distribución.

# **3 Algunas consideraciones**

- o La distribución GVE, *H*<sub>ξ</sub>, describe las distribuciones límites para los máximos normalizados. La DGP,  $G_{\xi,\beta,\nu}$ , es una distribución límite para excesos sobre un umbral.
- <sup>o</sup> Al aplicar el método de POT (al utilizar el resultado del teorema de Pickands) a las series financieras para estimar la distribución de la cola, se está suponiendo que las series provienen de una distribución  $F \in MDA(H_{\xi})$ ; ésta es una hipótesis general.

# **Apéndice B**

Ajuste de la DGP a la distribución de excesos y a la cola derecha para diferentes umbrales (u).

**DTF** 

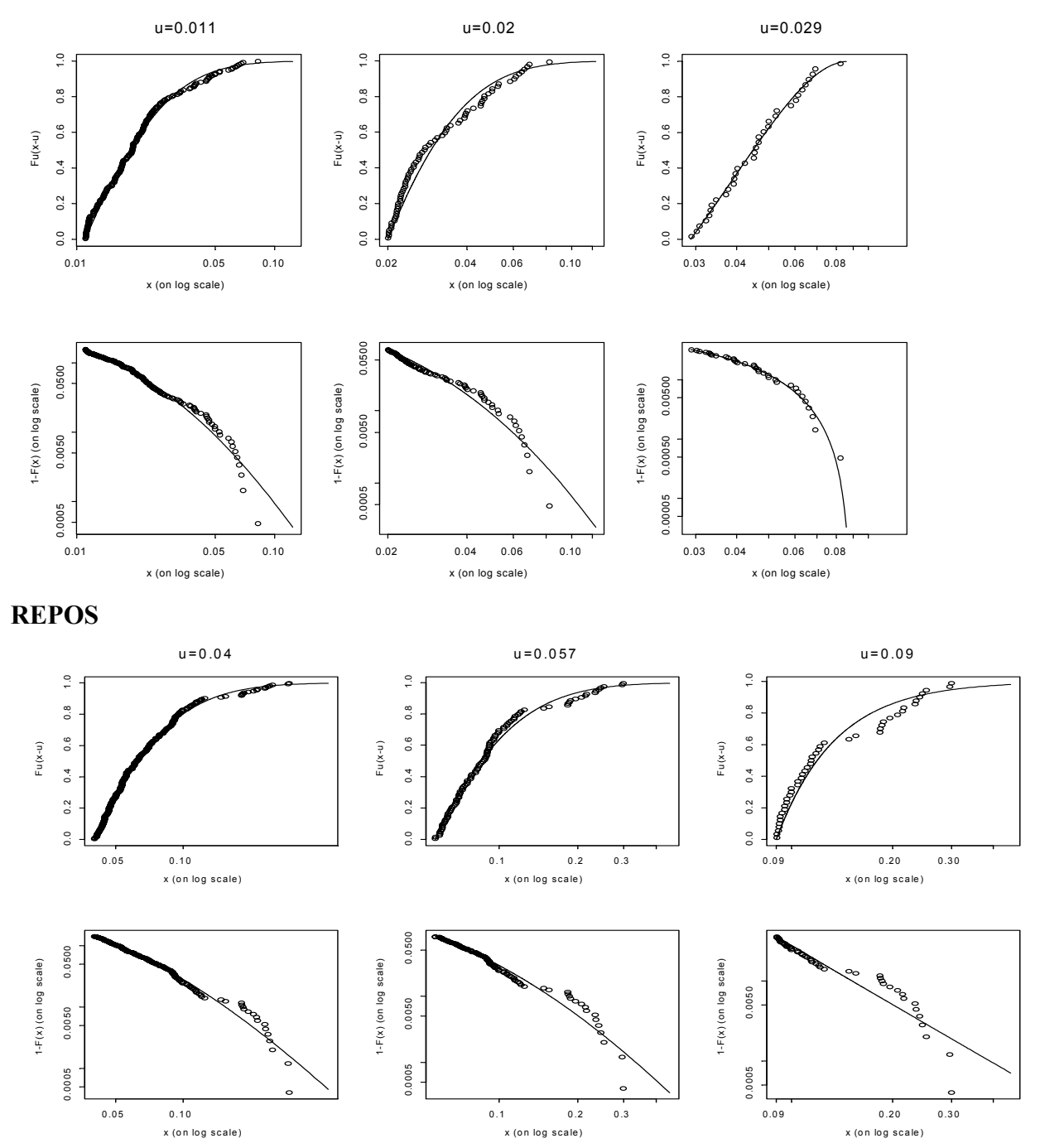

## **Interbancaria**

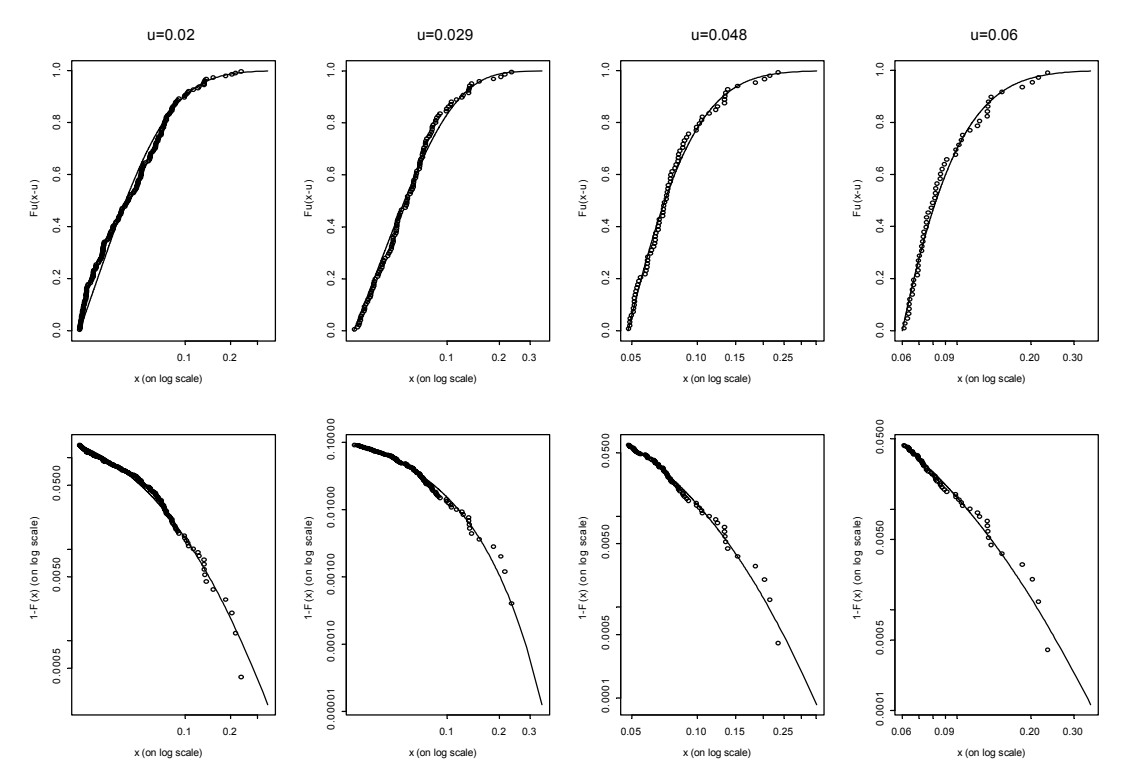

**CETES** 

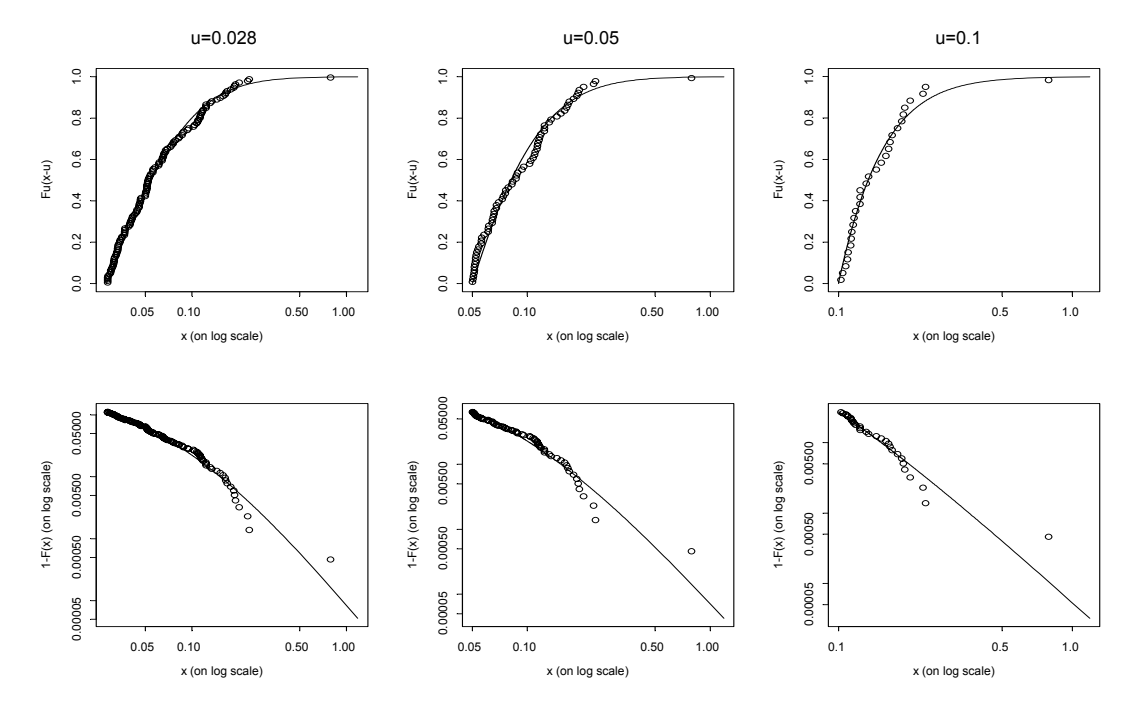

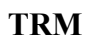

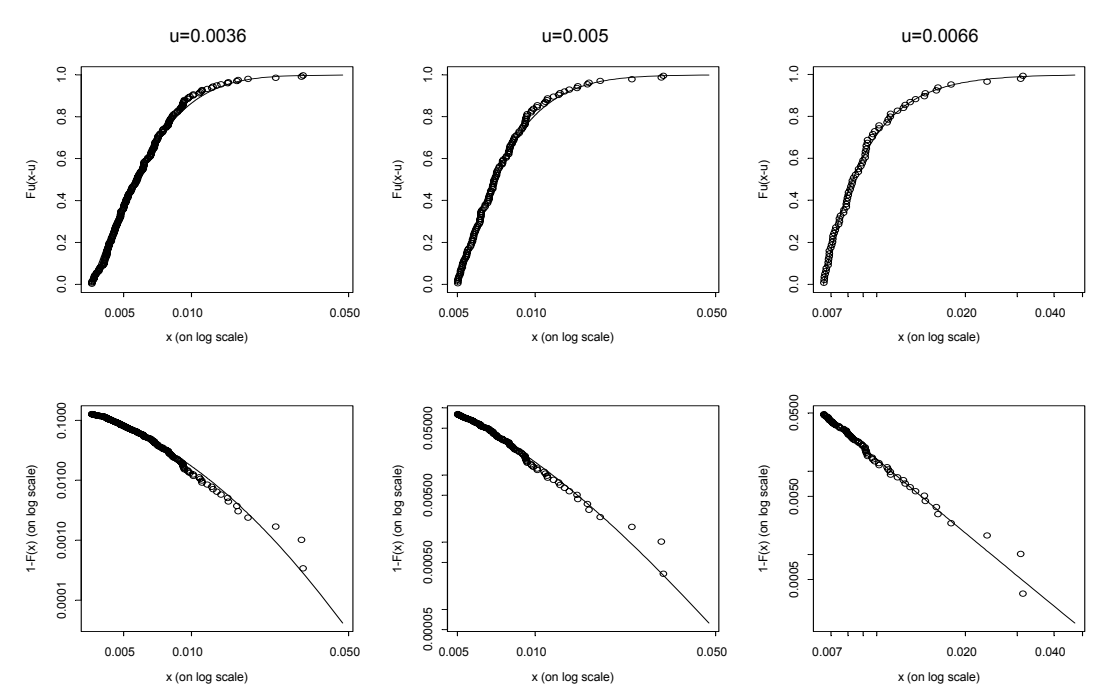

**IGBC** 

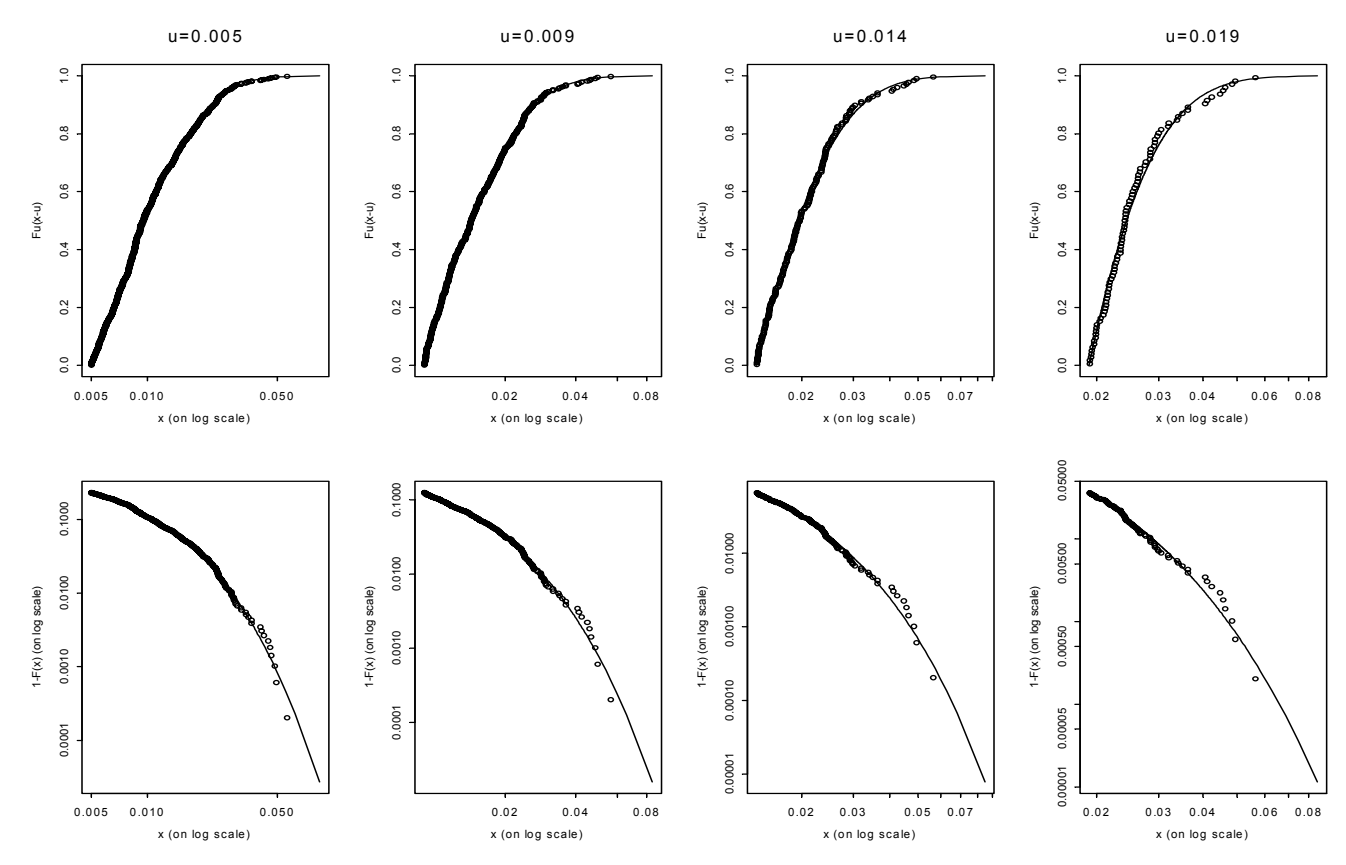

# **Apéndice C**

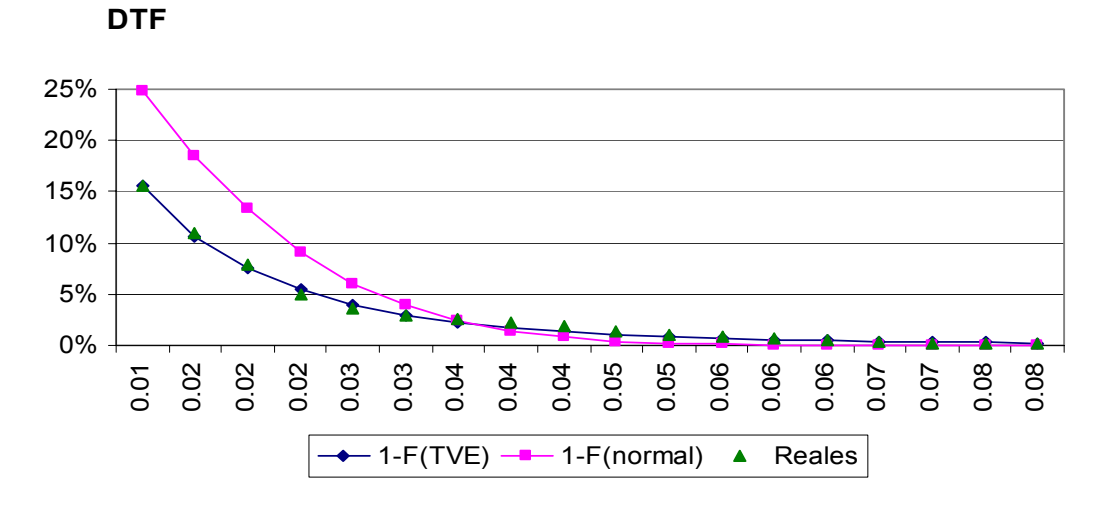

Colas de la distribución Normal, DGP y datos reales.

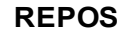

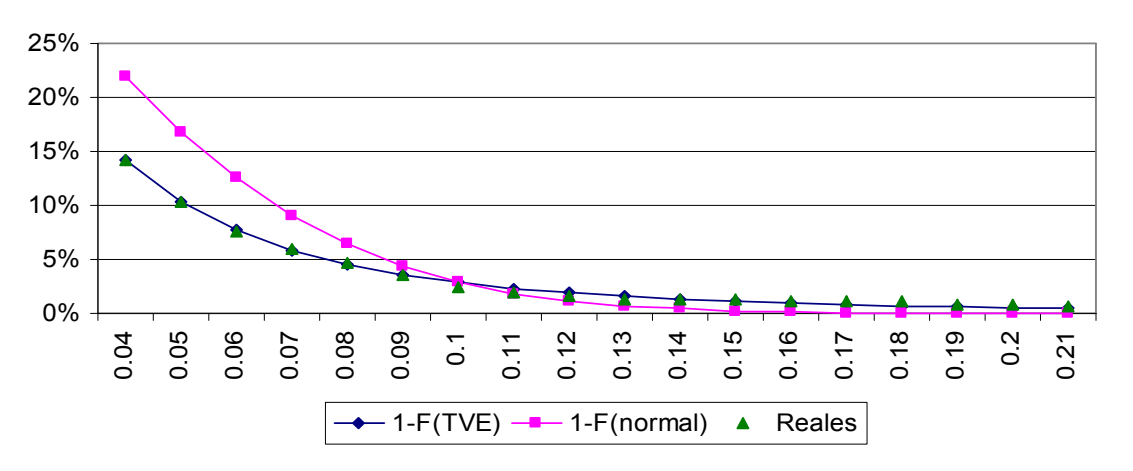

#### **Interbancaria**

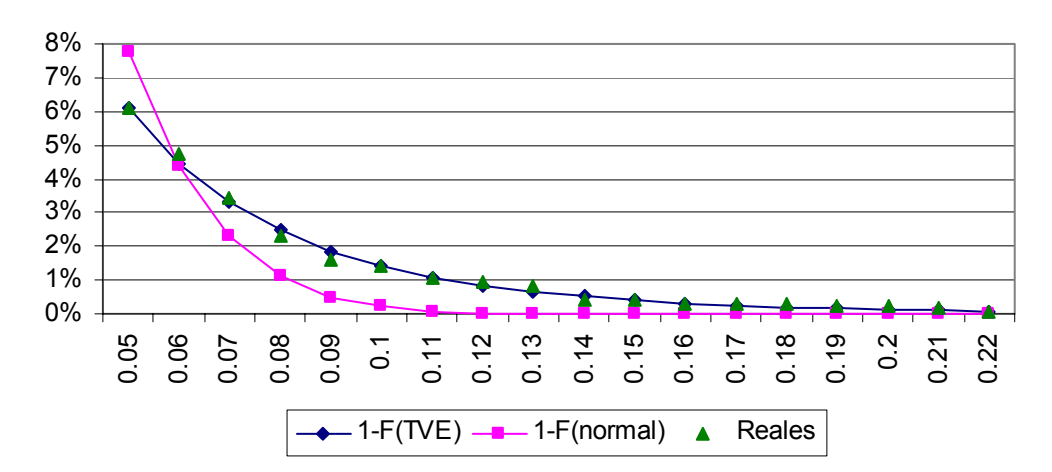

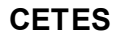

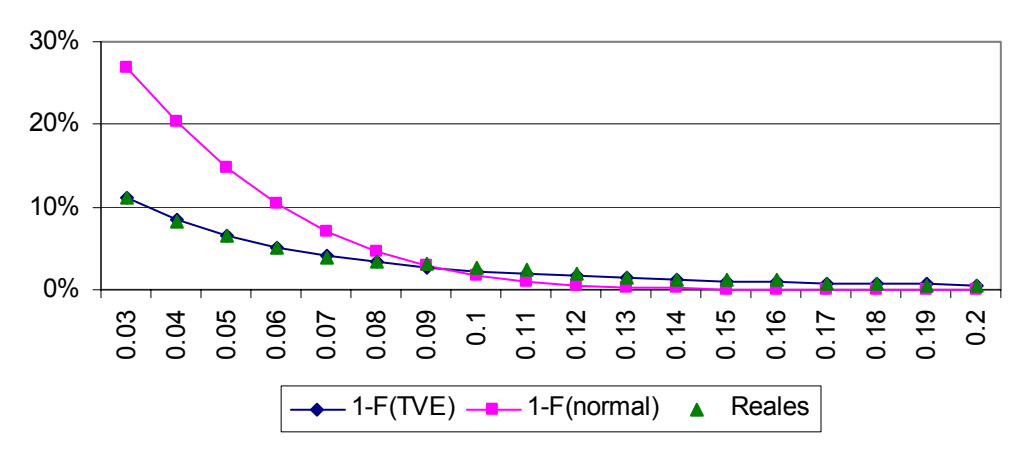

**TRM**

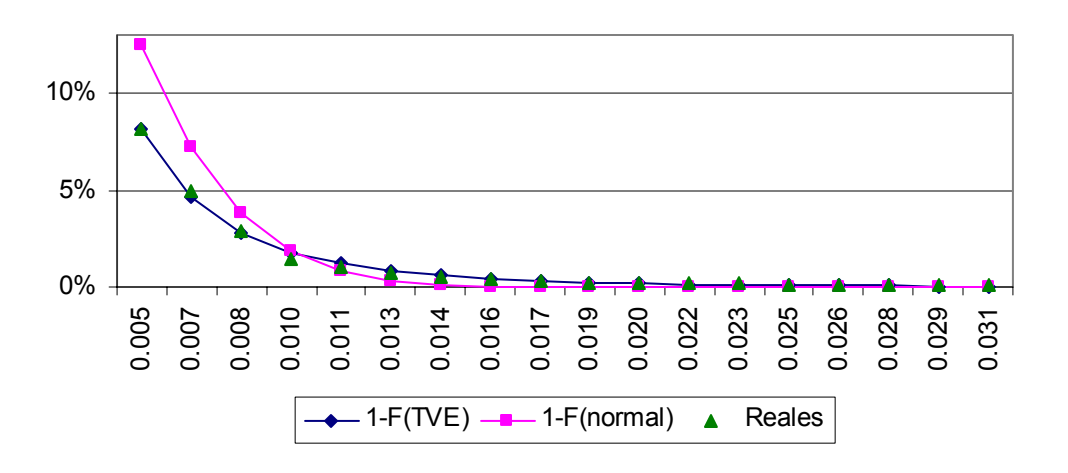

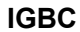

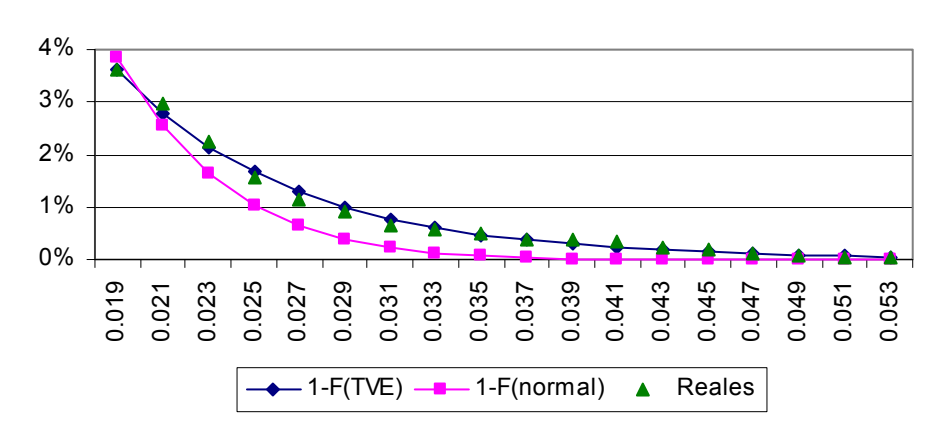

# **Apéndice D**

Número de excepciones para el VeR de TVE al 98%, que presentan los diferentes activos por día y mes. No se presentan para la DTF por ser una serie semanal.

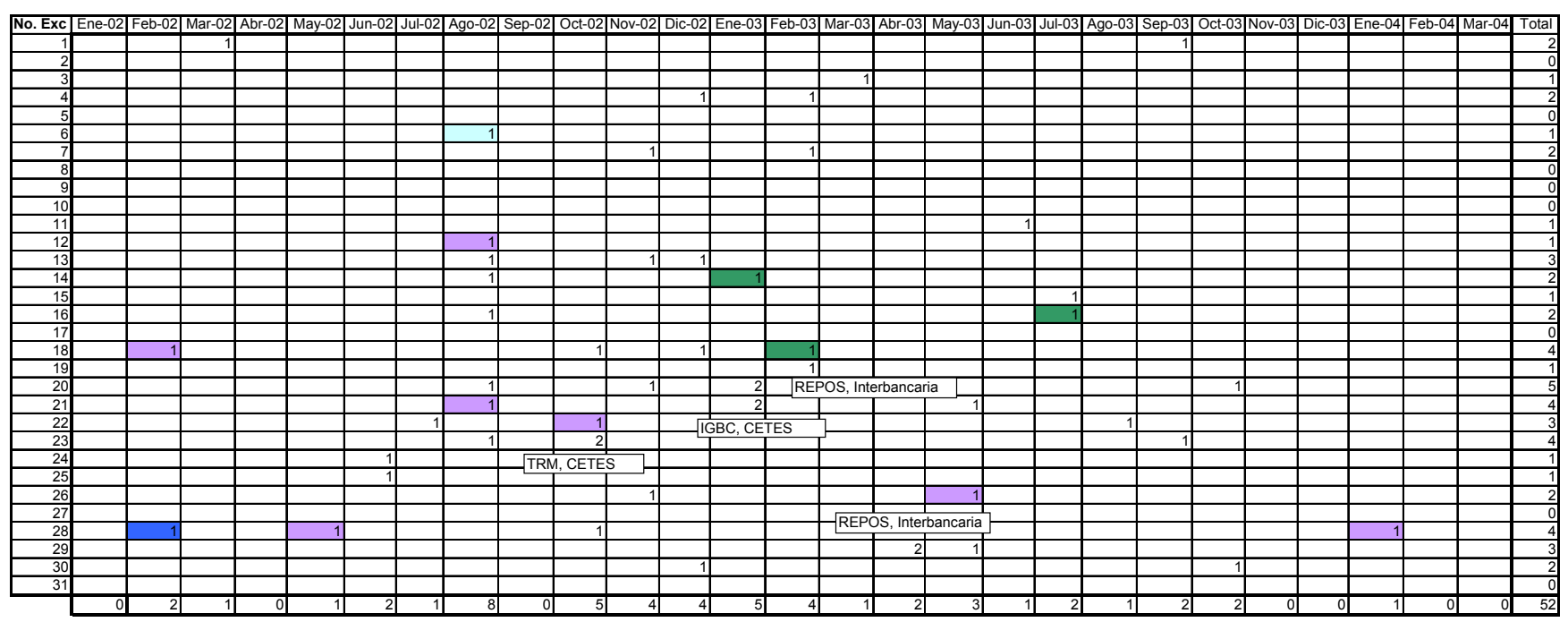

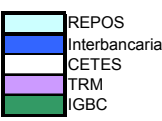